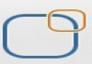

# **Informatica Power Center 9.0.1** Building Financial Data Mode - Lab#1 <u>Hands-on Guide Loading Data from Flat Files</u>

# **Description:**

BISP is committed to provide BEST learning material to the beginners and advance learners. In the same series, we have prepared a complete end-to-end Hands-on Guide for building financial data model in Informatica. This is one of our documents from Informatica learning series.

## **History:**

| Version | <b>Description Change</b> | Author           | <b>Publish Date</b>   |
|---------|---------------------------|------------------|-----------------------|
| 0.1     | <b>Initial Draft</b>      | Upendra Upadhyay | 1st July 2011         |
| 0.1     | Review#1                  | Amit Sharma      | <b>10th July 2011</b> |

Page 1

# **TABLE OF CONTENTS**

| S.NO | TITLE                           | PAGE. NO. |
|------|---------------------------------|-----------|
| 1    | Introduction.                   | 3         |
| 2    | Creating Repository & Folder.   | 4-7       |
| 3    | Import database.                | 8-18      |
| 4    | Create Mapping.                 | 19-22     |
| 5    | Create Workflow.                | 23-28     |
| 6    | Workflow Monitor & Review data. | 29-30     |

## Introduction

**Flat file Transformation in Informatica** A flat file is a collection of information stored and accessed sequentially in a database, often created to store information in a non-structured way. Comma Separated Value (CSV) sheets, for example, present information with each field separated from the next by a comma. While a flat file system offers some advantages, it often makes large amounts of data quite cumbersome to store and access. The majority of databases used today are relational systems that use structured queries to retrieve information and present it to the user.

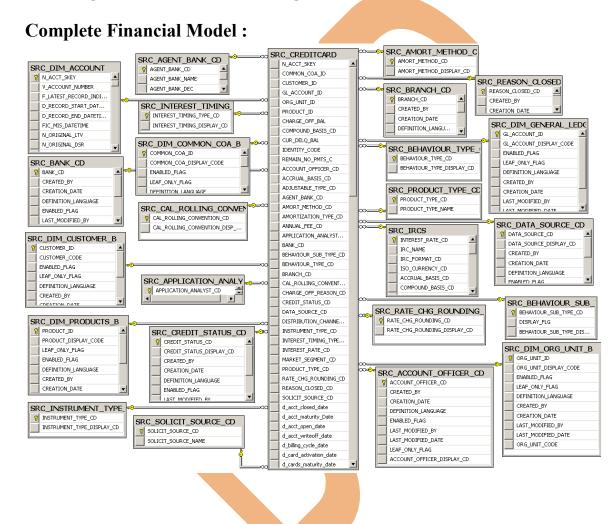

## Target Table.

| P 😼 🗣 🥵            | *                            |                                  |                          |                                    |                             |                   |
|--------------------|------------------------------|----------------------------------|--------------------------|------------------------------------|-----------------------------|-------------------|
| Target Design      | ler                          |                                  |                          |                                    |                             |                   |
|                    |                              |                                  |                          |                                    |                             |                   |
|                    | CIES (Oracle)                |                                  |                          |                                    |                             |                   |
| K. Name            | Datatype                     |                                  |                          |                                    |                             | _                 |
| ISO_CURREN         | C varchar2 🔫                 | TRG_IRCS (Oracle)                | 2-                       | K. Name                            | FORMAT_CD (Or 🗈<br>Datatype |                   |
| •                  | C varchar2<br>C varchar2     | K. Name<br>R INTEREST_RA         | Datatype   number(p,s    | IRC_FOR                            |                             |                   |
|                    |                              | IRC_NAME<br>IRC_FORMAT           | varchar2<br>number(p,s   |                                    |                             | _                 |
|                    |                              | V ISO_CURRENC                    | varchar2                 | •                                  |                             | ▶ I               |
|                    |                              | COMPOUND_B                       | number(p,s               | <u>,</u>                           |                             |                   |
|                    | POUND_BASIS 🗉 🗖              | IRC_DESC                         | varchar2<br>number(p,s   | $\langle \rangle$                  |                             |                   |
| K. Name<br>COMPOUN | Datatype<br>ND_B number(p,s) | GENERATE_FR<br>INTERPOLATIO      | number(p,s<br>number(p,s |                                    | G_ACCRUAL_BASIC_(           |                   |
| COMPOUN            |                              | CREATED_BY<br>CREATED_DATE       | varchar2<br>timestamp    | K. N                               | ame Dat                     | atype             |
| •                  |                              |                                  | varchar2                 |                                    |                             | ber(p,s)<br>shar2 |
|                    |                              |                                  |                          | •                                  |                             |                   |
|                    |                              |                                  |                          |                                    |                             |                   |
| Look jn:           | C SrcFiles                   |                                  | - + E                    | ≝                                  |                             |                   |
|                    | efaultValue.xi               |                                  | 1000                     | OLLING_CONVENT                     | _                           |                   |
| My Recent          | DIM_ACCOUNT                  |                                  | and h                    | OUND_BASIS_CD.c<br>T_STATUS_CD.csv |                             |                   |
| Documents          | DIM_GENERAL                  | _LEDGER_B.csv                    | SRC_CREDI                | TCARD.csv                          |                             |                   |
|                    | DIM_ORG_UNI DIM_PRODUCT      |                                  |                          | ENCIES.csv<br>VEMENT_STATUS_       | CD cev                      |                   |
| Desktop            | ighgroup.txt                 | 5_6.034                          | and h                    | UMENT_DATA_SOL                     |                             |                   |
|                    |                              | EALTH_INS_CO_CD.csv              | and the                  | UMENT_TYPE_DISP                    |                             |                   |
|                    | SRC_ACCOUN                   | T_OFFICER_CD.csv<br>BASIC_CD.csv |                          | EST_TIMING_TYPE<br>ORMAT_CD.csv    | _CD.csv                     |                   |
| My Documents       | SRC_AMORT_N                  | METHOD_CD.csv                    | SRC_IRCS.c               |                                    |                             |                   |
|                    | SRC_BANK_CD                  | ).csv<br>UR_SUB_TYPE_CD.csv      | SRC_RATE_                | CHG_ROUNDING_                      | CD.csv                      |                   |
|                    | SRC_BEHAVIO                  |                                  |                          |                                    |                             |                   |
| My Computer        | SRC_BRANCH_                  | _CD.csv                          |                          |                                    |                             |                   |
|                    | •                            |                                  |                          |                                    | Þ                           |                   |
| My Network         | File <u>n</u> ame:           | SRC_IRCS.csv                     |                          | -                                  | ОК                          |                   |
| Places             | Files of type:               | All Files (*.*)                  |                          | ▼ C                                | ancel                       |                   |
|                    | <u>C</u> ode Page:           | MS Windows Latin 1 (ANS          | I), superset of Latin    | 1 -                                | 4                           |                   |
|                    |                              |                                  |                          |                                    | 111                         |                   |

## **Creating Repository and Folder**

#### Creating Repository & Connecting it.

**Step-1** First create repository, Click on Start -> All Programs -> Informatica 9.0.1 -> Client -> Power Center Client -> Power Center Repository Manager.

|                                                               | ploto                 |                          |                                         |
|---------------------------------------------------------------|-----------------------|--------------------------|-----------------------------------------|
| Start Informatic 👸 Outlook Exp                                | oress                 |                          |                                         |
| Remote Ass                                                    | istance               |                          | Custom Metadata Configurator            |
| PowerCenter R: 📅 7-Zip                                        | →                     | é                        | Install Comparison Utility              |
| 👝 🖸 🕅 Oracle - Ora                                            | aDb11g_home1 🕨        | D                        | PowerCenter Designer                    |
| PowerCenter W 🛅 Oracle EPM                                    | System 🕨              |                          | PowerCenter Mapping Architect for Visio |
| 📩 Informatica                                                 | 9.0.1 • 🦳 Server •    | R                        | PowerCenter Repository Manager          |
| All Programs 🔸 🕘 Mozilla Firefi                               | iox 💼 Client 🕨        | 🛅 Developer Client 🔹 🗖   | PowerCenter Workflow Manager            |
|                                                               |                       | 🛅 PowerCenter Client 🔸 🙆 | PowerCenter Workflow Monitor            |
|                                                               | 🖉 Log Off 🔟 Shut Down | 🕃 Uninstaller 📜          |                                         |
| 🏄 Start 🚽 🚱 🎒 🚽                                               |                       |                          |                                         |
|                                                               |                       |                          |                                         |
|                                                               |                       |                          |                                         |
| Step-2 Then click on Reposito                                 | ory Menu and click on | Add Repository.          |                                         |
|                                                               |                       |                          |                                         |
| R Informatica PowerCenter Re                                  |                       |                          |                                         |
| <u>R</u> epository <u>E</u> dit <u>V</u> iew <u>F</u> older V | /er:                  |                          |                                         |
| Connect                                                       |                       |                          |                                         |
| Disconnect                                                    |                       |                          |                                         |
| ⊆ancel Auto-reconnect                                         |                       |                          |                                         |
| 🥰 Add Repository                                              |                       |                          |                                         |
| <u>C</u> onfigure Domains                                     |                       |                          |                                         |
| Export Objects                                                |                       |                          |                                         |
| Import Objects                                                |                       |                          |                                         |
| Export Metadata                                               |                       |                          |                                         |
| Import Metadata                                               |                       |                          |                                         |
| E <u>x</u> it                                                 | -                     |                          |                                         |
|                                                               |                       |                          |                                         |

**Step-3** Give information like Repository Name and Username. Then click on ok button and repository created successfully.

| Add Repository | ×      |
|----------------|--------|
| Repository:    | ОК     |
| Username:      | Cancel |
|                |        |

Step-4 Now connect repository. Right click on newly created repository and click on connect.

| R Informatica PowerCenter Repository M   |  |
|------------------------------------------|--|
| Repository Edit View Eolder Versioning S |  |
| <u> </u>                                 |  |
| Repositories                             |  |
| infoReposUser                            |  |
| Hide                                     |  |
| Connect                                  |  |
| Disconnect                               |  |
| Configure Domains                        |  |
| Apply Label                              |  |
|                                          |  |

Step-5 Give Username & password and click on Connect.

|             |          | ×            |
|-------------|----------|--------------|
| foReposUser | <b>v</b> | Cancel       |
| fouser      |          | <u>H</u> elp |
| •••••       |          | More >>      |
| lative      |          |              |
| 1           | fouser   | fouser       |

## **Creating Folder.**

**Step-1** Go to Informatica Power Center Repository Manager and click on Folder Menu and click on Create.

| ienter I       | Reposito                                    | ory Mai                                     |
|----------------|---------------------------------------------|---------------------------------------------|
| <u>F</u> older | Versio <u>n</u> i                           | ng <u>S</u> ei                              |
| ⊆re            | ate                                         |                                             |
|                | t.,,                                        | ļ                                           |
| Del            | ete                                         | F                                           |
| 🔗 C <u>o</u> r | mpare                                       |                                             |
|                | <u>F</u> older<br><u>C</u> re<br>Edi<br>Del | Eolder Versioni<br>Greate<br>Edit<br>Delete |

Step-2 Specify Name of Folder, Description, Owner, OS Profile, Options, Status and got to permissions tab.

| ate Folder                |                 |           |        |           | ×  |  |  |
|---------------------------|-----------------|-----------|--------|-----------|----|--|--|
| older Properties          | Permissions     |           |        |           | -1 |  |  |
| <u>N</u> ame:             | Transformation  | n_Example |        |           |    |  |  |
| Descriptions:             |                 |           |        | P         |    |  |  |
| <u>O</u> wner:            | infouser        |           |        |           |    |  |  |
| OS Profile<br>OS Profile: | <none></none>   |           |        | •         |    |  |  |
|                           |                 |           |        |           |    |  |  |
| Options<br>Allow Sho      | rtcut           |           |        |           |    |  |  |
|                           | rtcut<br>Active |           |        | <b>_</b>  |    |  |  |
| T Allow Sho               |                 |           |        | <b>•</b>  |    |  |  |
| T Allow Sho               |                 | OK        | Cancel | ▼<br>Help |    |  |  |
| T Allow Sho               |                 | OK        | Cancel |           |    |  |  |

| Create Folder                         |             |              |            |                 | ×         | l l |  |  |
|---------------------------------------|-------------|--------------|------------|-----------------|-----------|-----|--|--|
| Folder Properties                     | Permissions |              |            |                 |           |     |  |  |
|                                       |             |              |            | _               |           |     |  |  |
| C List User                           | 🔿 List G    | roup         | 🖲 List All |                 |           |     |  |  |
| User Name                             |             | urity Domain |            |                 |           |     |  |  |
| A infouser Others                     | Nativ       | /e           |            |                 |           |     |  |  |
|                                       |             |              |            | <u>A</u> dd.    | . 1       |     |  |  |
|                                       |             |              |            |                 |           |     |  |  |
|                                       |             |              |            | Remo            | ve        |     |  |  |
|                                       |             |              |            | R <u>e</u> move |           |     |  |  |
|                                       |             |              |            |                 |           |     |  |  |
|                                       |             |              |            |                 |           |     |  |  |
| ,                                     |             |              |            |                 |           |     |  |  |
| Permissions                           |             |              |            |                 |           |     |  |  |
| 🗖 Read                                | Г           | Write        | ſ          | Execut          | e         |     |  |  |
|                                       |             |              |            |                 |           |     |  |  |
| Owner                                 |             |              |            |                 |           |     |  |  |
| O <u>w</u> ner: info                  | ouser       |              | <u> </u>   | hange Ow        | iner      |     |  |  |
|                                       |             |              |            |                 |           |     |  |  |
|                                       |             |              |            |                 |           |     |  |  |
|                                       |             |              |            |                 |           |     |  |  |
|                                       |             | ок           | Cancel     | +               | telp      |     |  |  |
|                                       |             |              |            | _               |           |     |  |  |
|                                       |             |              |            |                 |           |     |  |  |
| ep-4 This is new                      | vlv created | Folder       |            |                 |           |     |  |  |
| I I I I I I I I I I I I I I I I I I I | , <u>,</u>  |              |            |                 |           |     |  |  |
| 3 🖸 💟 🙆 📋                             |             |              |            |                 |           |     |  |  |
| infoReposUser                         |             |              |            |                 |           |     |  |  |
|                                       | Comments    | Is Shared    | Owner      |                 | S Profile |     |  |  |
| 🖉 Transformati                        |             |              | infouser   | -               | STIONIC   | _   |  |  |
|                                       |             |              |            |                 |           |     |  |  |
|                                       |             |              |            |                 |           |     |  |  |

**Step-3** This is permission tab to give permission for this folder.

#### **Importing Source files**

**Step-1** Click on Start -> All Programs -> Informatica 9.0.1 -> Client -> Power Center Client -> Power Center Designer..

| Start Informatic 🛐 Outlook Express  |            |                        |                                         |
|-------------------------------------|------------|------------------------|-----------------------------------------|
| PowerCenter R                       |            |                        | 🔣 Custom Metadata Configurator          |
| Manager 7-Zip                       |            |                        | 🕘 Install Comparison Utility            |
| PowerCenter W                       |            |                        | PowerCenter Designer                    |
| Manager Oracle EPM System           |            |                        | PowerCenter Mapping Architect for Visio |
| 👘 Informatica 9.0.1 🔹 🕨             | 🛅 Server 🔸 |                        | R PowerCenter Repository Manager        |
| All <u>Programs</u> Mozilla Firefox | 🖬 Client 🔸 | 🛅 Developer Client 🔹 🕨 | 🥨 PowerCenter Workflow Manager          |
| <br>P Log Off                       | Shut Down  | 🖬 PowerCenter Client 🔸 | 🙆 PowerCenter Workflow Monitor          |
| E0g on 📘                            |            | 💽 Uninstaller 🧻        |                                         |
| 🍠 Start 🚽 🞯 🥘 🚽                     |            |                        | 1<br>                                   |

**Step-2** Then Connect to Repository in Informatica Power Center Designer Right click on repository name and click on Connect.

| D Informatica PowerCenter Designer - [St |
|------------------------------------------|
| D Repository Edit View Tools Versioning  |
|                                          |
|                                          |
|                                          |
| Repositories                             |
| infoRer Allow Docking                    |
| Hide                                     |
|                                          |
| Connect                                  |
| Disconnect                               |
| Configure Domains                        |
|                                          |

**Step-3** Go to Tools Menu and click on Source Analyzer to import source table.

| B Informatica PowerLen<br>88 Repository Edit View                                | ter Designer - [Mapping Designer - bi                        |
|----------------------------------------------------------------------------------|--------------------------------------------------------------|
|                                                                                  | Tools Layout Versioning Mappings                             |
|                                                                                  | Source Analyzer                                              |
| I C 🖸 🕨 🖉    🔖 I                                                                 | Iransformation Developer                                     |
|                                                                                  | Mapplet Designer                                             |
| Repositories                                                                     | Mapping Designer                                             |
| 🗄 🔤 infoReposUser                                                                |                                                              |
| 🗄 🗰 🥟 bispInl                                                                    |                                                              |
|                                                                                  |                                                              |
|                                                                                  | Workflow Manager                                             |
|                                                                                  | Workflow Monitor                                             |
|                                                                                  | ♦ Queries                                                    |
|                                                                                  | User-Defined Functions                                       |
|                                                                                  | Options                                                      |
|                                                                                  | <u>Customize</u>                                             |
|                                                                                  |                                                              |
|                                                                                  |                                                              |
| Step-4 And then go to Sources Menu in Informatica                                | Power Center Designer.                                       |
|                                                                                  |                                                              |
| D Informatica PowerCenter Designer - [Sourc                                      |                                                              |
| Pepository Edit View Tools Layout Versio                                         |                                                              |
| 📕 💭 🌉 🛤 🛛 🧭 bispInfo - [infoReposUser]                                           | 💌 📃 🔜 🔍 🖗 🗞 🔍 100% 💌 🖾 🛛                                     |
| R 🖸 🥨 🐼 🛛 🕞 📲 🖤 🕬 🌪 2                                                            | Σ,≋, :² № 🖤 🗢 > 🗠 ⊾ ⊾ 🖅 🔮 🖉                                  |
|                                                                                  | 4                                                            |
| Repositories                                                                     | ا 🕫 🌬 🗣 🥵 🐘                                                  |
|                                                                                  | Eource Analyzer                                              |
| 🖻 🧼 😥 bispInfo                                                                   | 100001002000000                                              |
| Business Components Image: Components Image: Components                          |                                                              |
|                                                                                  |                                                              |
| Stor 5 And then aligh an Course many and calest In                               | and from file                                                |
| Step-5 And then click on Source menu and select In                               | iport from file.                                             |
|                                                                                  |                                                              |
| D Informatica PowerLenter Designer - [Sou                                        | rce Analyzer - Credir_Card - [infoReposUser]]                |
| 🞾 <u>R</u> epository <u>E</u> dit <u>V</u> iew <u>T</u> ools <u>L</u> ayout Ver: | sio <u>n</u> ing <u>S</u> ources <u>W</u> indow <u>H</u> elp |
| 🛛 🜑 🔍 📖 🏿 🌮 Credir_Card - (infoReposUser)                                        | 📮 Import from <u>D</u> atabase                               |
|                                                                                  |                                                              |
| R 🖸 🛇 🛯 🕞 🖶 🖿 for 🕈                                                              | The Import from File                                         |
|                                                                                  | Import from Cobol File                                       |
|                                                                                  |                                                              |
|                                                                                  |                                                              |

Step-6 Select Flat file which you want to import, Select location in Look in and select file and click OK.

| Open Flat File                                                   |                                                          |                                                                                                    |                                                                                                    |                                                                                                  | <u>? ×</u>                                                                    |
|------------------------------------------------------------------|----------------------------------------------------------|----------------------------------------------------------------------------------------------------|----------------------------------------------------------------------------------------------------|--------------------------------------------------------------------------------------------------|-------------------------------------------------------------------------------|
| Look jn:                                                         | CrcFiles                                                 |                                                                                                    | - +                                                                                                    | 🗈 💣 🎟                                                                                            | ,                                                                             |
| My Recent<br>Documents<br>Desktop<br>My Documents<br>My Computer | SRC_ACCOUNT<br>SRC_ACCRUAL<br>SRC_AMORT_M<br>SRC_BANK_CD | .csv<br>_COA_B.csv<br>_LEDGER_B.csv<br>T_B.csv<br>S_B.csv<br>EALTH_INS_CO_CD.csv<br>_OFFICER_CD.csv<br>_BASIC_CD.csv<br>METHOD_CD.csv<br>.csv<br>JR_SUB_TYPE_CD.csv<br>JR_TYPE_CD.csv | SRC_C     SRC_C     SRC_C     SRC_C     SRC_C     SRC_D     SRC_I     SRC_I     SRC_I     SRC_I     SRC_I     SRC_I     SRC_I     SRC_I     SRC_I     SRC_I | COMPOUND_BAS<br>REDIT_STATUS<br>REDITCARD.csv<br>CURRENCIES.csv<br>DEVOLVEMENT_S<br>NSTRUMENT_DA | <br>TATUS_CD.csv<br>TA_SOURCE_CD<br>PE_DISPLAY_cD.i<br>G_TYPE_CD.csv<br>).csv |
|                                                                  | •                                                        |                                                                                                    |                                                                                                    |                                                                                                  |                                                                               |
| My Network<br>Places                                             | File <u>n</u> ame:                                       | SRC_IRCS.csv                                                                                                    |                                                                                                    |                                                                                                  | OK<br>Cancel                                                                  |
|                                                                  | Files of <u>type:</u>                                    | All Files (*.*)                                                                                                    | ISI), superset o                                                                                                    | f Latin1 💌                                                                                       |                                                                               |

Step-7 Choose the file type - Delimited, click on Import field names from first line. and the click Next.

| Flat File Import Wizard - Step 1 of 3                                                                                                    | × |
|----------------------------------------------------------------------------------------------------|---|
| The Flat File Import Wizard will guide you through importing your flat file sources.                                                                                                    |   |
| Choose the file type that best describes your data:      O Delimited - Characters such as commas or tabs separate each field                                                                                                    |   |
| © Fixed <u>Wi</u> dth - Fields aligned in columns with spaces between each field.                                                                                                    |   |
| Enter a name for this source: SRC_IRCS                                                                                                    |   |
| Start Import at <u>R</u> ow:            1         Import field names from first line                                                                                                    |   |
| Preview of the file C:\Informatica\9.0.1\server\infa_shared\SrcFiles\SRC_IRCS.csv                                                                                                    |   |
| <pre>1 "INTEREST_RATE_CD", "IRC_NAME", "IRC_FORMAT_CD", "ISO_<br/>2 "100", "6 Month Treasury", "0", "USD", "3", "150", "6 Mon<br/>3 "110", "1 YR Treasury Index", "0", "HKD", "3", "150", "1<br/>4 "115", "Market Val no Interpolation", "0", "ADP", "3", "<br/>5 "500", "Prime Monthly (Code 500)", "0", "USD", "3", "150<br/>6 "120", "Daily YC (Code 120)", "0", "USD", "3", "150", "Da</pre> |   |
|                                                                                                    |   |
|                                                                                                    |   |
| < Back Next > Cancel Help                                                                                                    |   |
| · · · · ·                                                                                                    |   |

| Step-8 | Specify | Delimiters | and | click | Next | Button. |
|--------|---------|------------|-----|-------|------|---------|
|        |         |            |     |       |      |         |

|                                                                                                    | at File Import Wizard - Step 2 of 3                                                                   | 1 |
|----------------------------------------------------------------------------------------------------|----------------------------------------------------------------------------------------------------|---|
| Delimiters          Period       Segicolo       Segicolo         Space       Other:       Single quotes         Space       Other:       Single quotes         Treat multiple delimiters as and       Standard and and and and and and and and and an                                                                                                    | Next, indicate the delimiters used in the flat file                                                   |   |
| Image: Segue of the second of the second                                                                                                    |                                                                                                    |   |
| Space                                                                                                    |                                                                                                    |   |
| <pre>     Prest consecutive delimiters as one     Treat multiple delimiters as AND Escape character:     Prest multiple delimiters as AND Escape character:     Prest multiple delimiters as AND Escape character:     Prest prest press prese character from dete      Prest press press</pre>                                                                                                 |                                                                                                    |   |
| <pre> reat consecutive delimiters as one reat multiple delimiters as AND Escape character:</pre>                                                                                                    |                                                                                                    |   |
| Except character: <ul> <li></li></ul>                                                                                                    |                                                                                                    |   |
| FI FI FIED2         11006 Month Treasury       UBSDB1506 Month Treasury         1115 Market Val no Interpolation DADPB150 Market Val no         1500 Frime Monthly (Code 500)       UBSDB1500 Frime Monthly (Code 500)         1200aily YC (Code 120)       UBSDB1500 Frime Monthly (Code 500)         6 510Frime Daily (Code 510)       UHKDB1500Frime Monthly (Code 510)         6 510Frime Monthly (Code 510)       UBSDB1500 Frime Monthly (Code 510)         egak       Next> Cancel         eyat       Mext>         eyat       Cancel         Help       Help         eyat       Cancel         Help       Help         eyat       Superinter State         eyat       Superinter State         eyat       Superinter State         eyat       Superinter State         eyat       Superinter State         for each column       Superinter State         eyat       Superinter State         eyatema       Superinter State         eyatema       Superinter State         for each column       Superinter State         eyatema       Superinter State         eyatema       Superinter State         eyatema       Superinter State         eyatema <td>Treat multiple delimiters as AND</td> <td></td>                                                                                                    | Treat multiple delimiters as AND                                                                      |   |
| 1 1006 Month Treasury       DiSDEL SOE Month Treas         2 1101 YR Treasury Index       DiSDEL SOE Month Treas         1 15Market Val no InterpolationDADPELSOMarket Val no         4 500Prime Monthly (Code 500)       DJSDELSOPrime Monthly         5 120Daily YC (Code 120)       DJSDELSOPrime Monthly         6 510Prime Daily (Code 510)       DHKDELSOPrime Daily (Code         6 510Prime Daily (Code 510)       DHKDELSOPrime Daily (Code         e Back       Mext > Cancel         e Back       Mext > Cancel         e Back       Mext > Cancel         Help       Help         e Back       Mext > Cancel         e Back       Mext > Cancel         e Back       Mext > Cancel         Help       Mext > Cancel         e Back       Mext > Cancel         e Back       Mext > Cancel         e Back       Mext > Cancel         e Mext > Source gefinition:       Interportation         free_name       Interportation         Interport       Interportation         Interport       Interportation         Interport       Interportation         Interport       Interportation         Interport       Interportation         Interport       Interportation </td <td>Escape character: Remove escape character from data</td> <td></td>                                                                                                    | Escape character: Remove escape character from data                                                   |   |
| 1 1006 Month Treasury       DiSDEL SOE Month Treas         2 1101 YR Treasury Index       DiSDEL SOE Month Treas         1 15Market Val no InterpolationDADPELSOMarket Val no         4 500Prime Monthly (Code 500)       DJSDELSOPrime Monthly         5 120Daily YC (Code 120)       DJSDELSOPrime Monthly         6 510Prime Daily (Code 510)       DHKDELSOPrime Daily (Code         6 510Prime Daily (Code 510)       DHKDELSOPrime Daily (Code         e Back       Mext > Cancel         e Back       Mext > Cancel         e Back       Mext > Cancel         Help       Help         e Back       Mext > Cancel         e Back       Mext > Cancel         e Back       Mext > Cancel         Help       Mext > Cancel         e Back       Mext > Cancel         e Back       Mext > Cancel         e Back       Mext > Cancel         e Mext > Source gefinition:       Interportation         free_name       Interportation         Interport       Interportation         Interport       Interportation         Interport       Interportation         Interport       Interportation         Interport       Interportation         Interport       Interportation </td <td></td> <td></td>                                                                                                    |                                                                                                    |   |
| 3115Market Val no InterpolationDADEDS150Market Val no         4500Prime Monthly (Code 500)       DUSDB150Prime Monthly         5120Daily YC (Code 120)       DUSDB150Prime Daily (Code 510)         6510Prime Daily (Code 510)       DHKDB150Prime Daily (Code 510)         ep-9 Specify Name of Column and Click Finish.         at File Import Wizard - Step 3 of 3         Next, select the name and datatype         for each column.         Output:         Name:         NtEREST_RATE_CO         Datatype:         O latetime Width         3         Numeric Scale         1005 Month Treasury         1100 K Month Treasury         1100 K Month Treasury         1100 K Month Treasury         1115 Month Treasury         1116 YR Treasury Index         1117 YC (Code 120)         015503150Prime Monthly         1120 Daily YC (Code 120)         015503150Prime Monthly         120 Daily YC (Code 120)         015503150Prime Monthly                                                                                                    | 1 1006 Month Treasury 00SDβ1506 Month Treas                                                           |   |
| 4 SolPrime Monthly (Code 500)       DUSDB1S0Prime Monthly         5 120Daily YC (Code 120)       DUSDB1S0Prime Monthly         OUSDB1S0Prime Daily (Code 510)       DUSDB1S0Prime Daily YC (Cod         <                                                                                                    | 21101 YR Treasury Index 0HKD31501 YR Treasury<br>3115Market Val no Interpolation0ADP3150Market Val no |   |
| 6 [510Prime Daily (Code 510) PHKDB[150Prime Daily () 4 ≤ Back Next> Cancel Help ep-9 Specify Name of Column and Click Finish. at File Import Wizard - Step 3 of 3 Next, select the name and datatype for each column. Column Information Column Information Datatype: I Ext Length/Prec. 3 O patetime Width 3 Source definition: 100 Sc Nonth Treasury 1150 Market Val no InterpolationDAB JS0 B Konth Treasury 1150 Market Val no InterpolationDAB JS0 B Konth Treasury 1150 Prime Monthly (Code 510) DISDB150 DB Fine Monthly 5 (2) Daily YC (Code 120) DISDB150 DB DB150 DB DB1 YC (Code 510) DISDB150 DB1 YC (Code 510) DISDB150 DB1                                                                                                    | 4 500 Prime Monthly (Code 500) 0USD3150 Prime Monthly                                                 |   |
| e, e, e, e, e, e, e, e, e, e, e, e, e, e                                                                                                    | 6510Prime Daily (Code 510) 0HKD3150Prime Daily (                                                      |   |
| e, e, e, e, e, e, e, e, e, e, e, e, e, e                                                                                                    | I F                                                                                                   |   |
| e, e, e, e, e, e, e, e, e, e, e, e, e, e                                                                                                    |                                                                                                    |   |
| A file Import Wizard - Step 3 of 3<br>Next, select the name and datatype<br>Column Information<br>Name: NIEREST_RATE_C<br>Datatype:<br>☐ Text _ Length/Prec. 3<br>☐ Datatyme: Scale<br>☐ Datatyme: Scale<br>☐ Datatym   | < Back Next > Cancel Help                                                                             |   |
| A file Import Wizard - Step 3 of 3<br>Next, select the name and datatype<br>Column Information<br>Name: NTEREST_RATE_C<br>Datatype:<br>☐ Text _ Length/Prec. 3<br>☐ Datatyme: Scale 0<br>☐ Datetime Width 3<br>Numeric Scale 0<br>☐ Datetime Width 3<br>Numeric Scale |                                                                                                    |   |
| A file Import Wizard - Step 3 of 3<br>Next, select the name and datatype<br>Column Information<br>Name: NTEREST_RATE_C<br>Datatype:<br>☐ Text _ Length/Prec. 3<br>☐ Datatyme: Scale 0<br>☐ Datetime Width 3<br>Numeric Scale 0<br>☐ Datetime Width 3<br>Numeric Scale |                                                                                                    |   |
| Next, select the name and datatype<br>for each column.       Source definition:         Column Information       Image: Column information         Name:       Image: Column information         Image: Column information       Image: Column information         Image: Column information       Image: Column informinformation         <                                                                                                    | ep-9 Specify Name of Column and Click Finish.                                                         |   |
| Next, select the name and datatype<br>for each column.       Source definition:         Column Information       Image: Column information         Name:       Image: Column information         Image: Column information       Image: Column information         Image: Column information       Image: Column informinformation         <                                                                                                    |                                                                                                    |   |
| for each column.     Column Information     Name:     INTEREST_RATE_CD     Datatype:     I fext     Length/Prec.     Interest     Numeric   Scale   Datetime   Width     Interest     Numeric   Scale   Datatype:   Datatype:   Ditop:   Ditop:   Ditop:                                                                                                    | at File Import Wizard - Step 3 of 3                                                                   | 1 |
| for each column.     Column Information     Name:     INTEREST_RATE_CD     Datatype:     I fext     Length/Prec.     Interest     Numeric   Scale   Datetime   Width     Interest     Numeric   Scale   Datatype:   Datatype:   Ditop:   Ditop:   Ditop:                                                                                                    | Next, select the name and datatype Source definition:                                                 |   |
| Name:       NTEREST_RATE_CD         Datatype:       IRC_NAME       Text       38         ① Iext       Length/Prec.       3       IRC_FOR       Num       1       0         ISO_CURR       Text       3       -       ACCRUAL       Num       1       0         INTEREST_RATE_CD       IRC_NAME       Text       38       -       IRC_FOR       Num       1       0         ISO_CURR       Scale       0       O       ISO_CURR       Text       3       -         O_Datetime       Width       3       0       IRC_FOR       Num       1       0         INTEREST_RATE_CD       ISO_CURR       Text       3       -       ACCRUAL       Num       1       0         ISO_CURR       Scale       0       ISO_CURC DESC       -       -       -       -       -       -       -       -       -       -       -       -       -       -       -       -       -       -       -       -       -       -       -       -       -       -       -       -       -       -       -       -       -       -       -       -                                                                                                    | for each column.                                                                                      |   |
| Datatype:       INC_MARE       INC_FOR Num 1       0         IRC_FOR Num 1       0       IRC_FOR Num 1       0         Numeric Scale       0       ISC_CURR Text 3       -         Datetime Width       3       0       ISC_CURR Num 1       0         IN. IRC NAME       0       ISC_CONPOUN Num 3       0       IRC_DESC_Text 38       -         11006 Month Treasury       0JSD31506 Month Treas       -       -       -       -         21101 VR Treasury Index       0HKD31501 VR Treasury       -       -       -       -         3115Market Val no Interpolation0ADP3150Market Val no       -       -       -       -       -         4 500Prime Monthly (Code 500)       0JSD3150Prime Monthly       -       -       -       -         5120Daily YC (Code 120)       0JSD3150Prime Daily (Code 510)       0HKD3150Prime Daily ()       -       -                                                                                                    | INTEREST DATE CD INTEREST Num 3 0                                                                     |   |
| IN_umeric       Scale       0         Datetime       Width       3         IN_IRC       NAME       IS_CO_IRC_DESC         1006       Month Treasury       0USD31506         21101       YR       Treasury         3115       Market Val no       Interpolation0ADP3150         4       S00       Prime         5100       Prime       Distriction (Code 510)         0       USD31500       Prime         1       Obstation (Code 510)       0HKD31500                                                                                                    | Datatype: IRC_FOR Num 1 0                                                                             |   |
| <ul> <li>Numeric Scale</li> <li>Datetime Width</li> <li>IN. IRC NAME</li> <li>IS. CO. IRC DESC</li> <li>IS. CO. IRC DESC</li> <li>IS</li></ul>                                                                                                    | ACCRUAL Num 1 0                                                                                       |   |
| Datetime Width       3         IN IRC NAME       IS. CO IRC DESC         11006 Month Treasury       0USD31506 Month Treas         21101 VR Treasury Index       0HKD31501 VR Treasury         3115Market Val no InterpolationDADP3150Market Val no         4 500 Prime Monthly (Code 500)       0USD3150Prime Monthly         5 120 Daily YC (Code 120)       0USD3150Prime Monthly         6 510 Prime Daily (Code 510)       0HKD3150Prime Daily (                                                                                                    | O Numeric ≦cale     O COMPOUN Num 3 0                                                                 |   |
| 11006 Month Treasury       0JSD31506 Month Treas         21101 YR Treasury Index       0HKD31501 YR Treasury         3115Market Val no InterpolationDADP3150Market Val no         4500Prime Monthly (Code 500)       0JSD3150Prime Monthly         5120Daily YC (Code 120)       0JSD3150Daily YC (Cod         6510Prime Daily (Code 510)       0HKD3150Prime Daily (                                                                                                    | O Datetime Width 3                                                                                    |   |
| 11006 Month Treasury       0JSD31506 Month Treas         21101 YR Treasury Index       0HKD31501 YR Treasury         3115Market Val no Interpolation0ADP3150Market Val no         4500Prime Monthly (Code 500)       0JSD3150Prime Monthly         5120Daily YC (Code 120)       0JSD3150Daily YC (Cod         6510Prime Daily (Code 510)       0HKD3150Prime Daily (                                                                                                    |                                                                                                    |   |
| 3 115 Market Val no Interpolation0ADP3150 Market Val no<br>4 500 Prime Monthly (Code 500) 0USD3150 Prime Monthly<br>5 120 Daily YC (Code 120) 0USD3150 Daily YC (Cod<br>6 510 Prime Daily (Code 510) 0HKD3150 Prime Daily (<br>•                                                                                                    | 1 1006 Month Treasury 0000001506 Month Treas                                                          |   |
| 4 500Prime Monthly (Code 500)<br>5 120Daily YC (Code 120)<br>6 510Prime Daily (Code 510)<br>• • • • • • • • • • • • • • • • • • •                                                                                                     | 21101 YR Treasury Index 0HKDB1501 YR Treasury                                                         |   |
| [6 S10Prime Daily (Code 510) 0HKDβ[50Prime Daily ()▲                                                                                                    | 4 500 Prime Monthly (Code 500) DUSDB150 Prime Monthly                                                 |   |
| <ul> <li>▲</li> <li>▲</li></ul>                                                                                                    | 6 510 Prime Daily (Code 510) 0HKD3150Prime Daily (✓                                                   |   |
| < Back Finish Cancel Help                                                                                                    |                                                                                                    |   |
| < <u>B</u> ack Finish Cancel Help                                                                                                    |                                                                                                    |   |
| < Back Finish Cancel Help                                                                                                    |                                                                                                    |   |
|                                                                                                    | < Back Finish Cancel Help                                                                             |   |
|                                                                                                    |                                                                                                    |   |
|                                                                                                    |                                                                                                    |   |
|                                                                                                    |                                                                                                    |   |

**Step-10** Them apply (Step-4 to Step -9) to import all Flatfile. **Step-11** This is Source table.

| 🎾 🏊 💷 🤁 👺                                                                                                    |                                                                                                    |                                                                                                    |
|----------------------------------------------------------------------------------------------------|----------------------------------------------------------------------------------------------------|----------------------------------------------------------------------------------------------------|
| Source Analyzer                                                                                                    |                                                                                                    |                                                                                                    |
| 100001 00 201001/001                                                                                                    |                                                                                                    | ,                                                                                                    |
| 1                                                                                                    | 😫 SRC_IRCS (Flat File) 🛛 🕅 🗖                                                                                                    | 📴 SRC_IRC_FORMAT_CD 🖽                                                                                                    |
| 📴 SRC_ACCRUAL_BASIC 🖬 🖬                                                                                                    | K Name Datatype                                                                                                    | Ke Name D                                                                                                    |
| K. Name Dataty                                                                                                    | INTEREST number                                                                                                    | P IRC_FORMAT n                                                                                                    |
| I ACCRUAL_BAS numb                                                                                                    | IRC_NAME string                                                                                                    | N IRC_FORMAT st                                                                                                    |
| ACCRUAL_BAS string                                                                                                    | IRC_FOR number                                                                                                    |                                                                                                    |
|                                                                                                    | ISO_CUR string                                                                                                    |                                                                                                    |
|                                                                                                    | ACCRUAL number                                                                                                    |                                                                                                    |
|                                                                                                    | COMPOU number                                                                                                    |                                                                                                    |
|                                                                                                    | IRC_DESC string<br>IRC_STRU number                                                                                                    |                                                                                                    |
|                                                                                                    | GENERAT string                                                                                                    |                                                                                                    |
|                                                                                                    | INTERPOL string                                                                                                    |                                                                                                    |
|                                                                                                    | CREATED string                                                                                                    | 🔄 SRC_CURRENCIES (Fla 🖬 🗖                                                                                                    |
| SRC_COMPOUND_BAS EI                                                                                                    | CREATED string                                                                                                    | Ke Name D                                                                                                    |
| K. Name Dataty                                                                                                    | LAST_MO string                                                                                                    | P ISO_CURRENC st                                                                                                    |
|                                                                                                    | LAST_MO string                                                                                                    | N ISO_CURRENC st                                                                                                    |
| F COMPOUND_B number     COMPOUND_B string                                                                                                    | HYBRID_C string                                                                                                    |                                                                                                    |
| N COMPOUND_B string                                                                                                    | MOVING string                                                                                                    |                                                                                                    |
|                                                                                                    | MOVING string                                                                                                    |                                                                                                    |
|                                                                                                    | VOLATILIT number                                                                                                    |                                                                                                    |
|                                                                                                    | DISPLAY number                                                                                                    |                                                                                                    |
|                                                                                                    | LAST_EXE string                                                                                                    |                                                                                                    |
|                                                                                                    | MOVING number                                                                                                    |                                                                                                    |
|                                                                                                    |                                                                                                    |                                                                                                    |
|                                                                                                    |                                                                                                    |                                                                                                    |
|                                                                                                    |                                                                                                    |                                                                                                    |
| Step-12 Now Create Primary Key, Right                                                                                                    |                                                                                                    |                                                                                                    |
|                                                                                                    | click on Table and select                                                                                                    | Edit.                                                                                                    |
|                                                                                                    | click on Table and select                                                                                                    | Edit.                                                                                                    |
|                                                                                                    | click on Table and select                                                                                                    | Edit.                                                                                                    |
| Dource Analyzer                                                                                                    |                                                                                                    |                                                                                                    |
| Dource Analyzer                                                                                                    | SRC_IRCS (Flat File) 211-<br>k Name Datatype                                                                                                    |                                                                                                    |
| Dource Analyzer                                                                                                    | SRC_IRCS (Flat File)                                                                                                    |                                                                                                    |
| Dource Analyzer                                                                                                    | SRC_IRCS (Flat File) Ell=<br>k Name Datatype<br>VINTEREST number                                                                                                    | SRC RC         Edit           Ke         Nat           ♥ P         IRC                                                                                                    |
| Image: Source Analyzer       Image: SRC_ACCRUAL_BASIC Image: SRC_ACCRUAL_BASIC Image: SRC_ACCRUAL | SRC_IRCS (Flat File) Ell=<br>k Name Datatype<br>VINTEREST number                                                                                                    | ** SRC RC<br>Ke Nai<br>♥ P IRC                                                                                                    |
| Image: Second state         Image: Second state         Image: Second sta                                                                                                    | SRC_IRCS (Flat File) Ell=<br>k Name Datatype<br>VINTEREST number                                                                                                    | ** SRC RC<br>Ke Nai<br>♥ P IRC                                                                                                    |
| Image: Source Analyzer       Image: Sec_acceual_sasicTime       K. Name       Datat       Image: F Acceual_Bass numbi                                                                                                    | SRC IRCS (Flat File) 21-<br>Name Datatype<br>NITEREST number<br>IRC_NAME string<br>IRC_FOR number<br>SO_CUR string<br>ACCRUAL number                                                                                                    | SRC         RC         Edit           Ke         Nai         Edit           * P         IRC         Gopy           N         IRC         Preview Data                                                                                                    |
| Image: Second state       Image: Second state         Image: Second state       Image: Second state         Image: Second state       Image: Second state <td>SRC_IRCS (Flat File) 2.II-<br/>K Name Datatype<br/>VINTEREST number<br/>IRC_NAME string<br/>VIRC_FOR number<br/>VISO_CUR string<br/>VACCRUAL number</td> <td>SRC       RC         Ke       Nat         * P       IRC         * M       IRC         • Preview Data       Open Mapplet         • Export Objects</td>                                                                                                    | SRC_IRCS (Flat File) 2.II-<br>K Name Datatype<br>VINTEREST number<br>IRC_NAME string<br>VIRC_FOR number<br>VISO_CUR string<br>VACCRUAL number                                                                                                    | SRC       RC         Ke       Nat         * P       IRC         * M       IRC         • Preview Data       Open Mapplet         • Export Objects                                                                                                    |
| Image: Second state       Image: Second state         Image: Second state       Image: Second state         Image: Second state       Image: Second state <td>SRC_IRCS (Flat File)       Ell-         K       Name       Datatype         INTEREST       number         IRC_FOR       number         ISO_CUR       string         * ACCRUAL       number         IRC_DESC       string         IRC_STRU       number</td> <td>SRC RC       Edit         Ke       Nat         P       IRC         Open Mapplet         Export Objects         Export Objects</td>                                                                                                    | SRC_IRCS (Flat File)       Ell-         K       Name       Datatype         INTEREST       number         IRC_FOR       number         ISO_CUR       string         * ACCRUAL       number         IRC_DESC       string         IRC_STRU       number                                                                                                    | SRC RC       Edit         Ke       Nat         P       IRC         Open Mapplet         Export Objects         Export Objects                                                                                                    |
| Image: Second state       Image: Second state         Image: Second state       Image: Second state         Image: Second state       Image: Second state <td>SRC_IRCS (Flat File) Ell<br/>K Name Datatype<br/>VINTEREST number<br/>IRC_FOR number<br/>ISO_CUR string<br/>COMPOU number<br/>IRC_DESC string<br/>IRC_STRU number<br/>GENERAT string</td> <td>SRC       RC         Ke       Nat         * P       IRC         * M       IRC         • Preview Data       Open Mapplet         • Export Objects</td>                                                                                                    | SRC_IRCS (Flat File) Ell<br>K Name Datatype<br>VINTEREST number<br>IRC_FOR number<br>ISO_CUR string<br>COMPOU number<br>IRC_DESC string<br>IRC_STRU number<br>GENERAT string                                                                                                    | SRC       RC         Ke       Nat         * P       IRC         * M       IRC         • Preview Data       Open Mapplet         • Export Objects                                                                                                    |
| Image: Second state       Image: Second state         Image: Second state       Image: Second state         Image: Second state       Image: Second state <td>SRC_IRCS (Flat File)       Ell-         K       Name       Datatype         INTEREST       number         IRC_FOR       number         ISO_CUR       string         ACCRUAL       number         IRC_DESC       string         IRC_DESC       string         IRC_STRU       number         GENERAT       string         INTERPOL       string</td> <td>SRC       RC         Ke       Nar         P       IRC         N       IRC         Prevjew Data       Open Mapplet         Export Objects       Compare Objects         Degendencies       Degendencies</td>              | SRC_IRCS (Flat File)       Ell-         K       Name       Datatype         INTEREST       number         IRC_FOR       number         ISO_CUR       string         ACCRUAL       number         IRC_DESC       string         IRC_DESC       string         IRC_STRU       number         GENERAT       string         INTERPOL       string                                                                                                    | SRC       RC         Ke       Nar         P       IRC         N       IRC         Prevjew Data       Open Mapplet         Export Objects       Compare Objects         Degendencies       Degendencies                                                                                                    |
| Image: Second system     Image: Second system           Image: Second system                                                                                                    | SRC_IRCS (Flat File) Ell<br>K Name Datatype<br>VINTEREST number<br>IRC_FOR number<br>ISO_CUR string<br>COMPOU number<br>IRC_DESC string<br>IRC_STRU number<br>GENERAT string                                                                                                    | SRC RC       Edit         Ke       Nat         P       IRC         P       IRC         Preyiew Data       Open Mapplet         Image: Compare Objects       Image: Compare Objects         Image: Compare Objects       Image: Compare Objects         Image: SRC       Iconize                                                                                                    |
| SRC_COMPOUND_BAS EI                                                                                                    | SRC_IRCS (Flat File)       Ell=         k Name       Datatype         INTEREST number       IRC_FOR number         IRC_FOR number       String         * ACCRUAL number       RCMPOU number         IRC_DESC       string         IRC_STRU number       GENERAT string         INTERPOL string       CREATED string         LAST_MO string       LAST_MO string                                                                                                 | SRC RC       Edit         Ke       Nat         P       IRC         Preyiew Data       Open Mapplet         Dependencies       Dependencies         SRC       Iconize         Ke       Restore                                                                                                    |
| Image: Second constraints       Image: Second constraints         Image: Second constraints       Image: Second constraints                                                                                                    | SRC_IRCS (Flat File)       Ell-         K Name       Datatype         INTEREST       number         IRC_FOR       number         ISD_CUR       string         * ACCRUAL       number         IRC_FOR       number         IRC_DUR       string         * COMPOU       number         IRC_STRU       number         IRC_STRU       string         INTERPOL       string         CREATED       string         LAST_MO       string         LAST_MO       string   | SRC       RC         Edit       Edit         P       IRC         Preyjew Data       Open Mapplet         Image: SRC       Compare Objects         Image: SRC       Iconize         Ke       Iconize         Image: P       Restore                                                                                                    |
| Image: Sec_compound_bas.                                                                                                    | SRC_IRCS (Flat File)       Ell-         K       Name       Datatype         INTEREST       number         IRC_FOR       number         IRC_FOR       number         ISO_CUR       string         ACCRUAL       number         IRC_DESC       string         IRC_STRU       number         GENERAT       string         INTERPOL       string         LAST_MO       string         LAST_MO       string         HYBRID_C       string                            | SRC       RC         Edit       Edit         P       IRC         Prevjew Data       Open Mapplet         Image: Compare Objects       Image: Compare Objects         Image: Compare Objects       Image: Compare Objects         Image: Compare Objects                    |
| Image: Second constraints       Image: Second constraints         Image: Second constraints       Image: Second constraints                                                                                                    | SRC_IRCS (Flat File)       21-         K       Name       Datatype         VINTEREST       number         IRC_NAME       string         IRC_FOR       number         ISO_CUR       string         ACCRUAL       number         ACCRUAL       number         IRC_DESC       string         IRC_STRU       number         GENERAT       string         CREATED       string         LAST_MO       string         LAST_MO       string         MOVING       string | SRC RC       Edit         Ke       Na         P       IRC         Preyjew Data       Open Mapplet         Image: Compare Objects       Image: Compare Objects         Image: Compare Objects       Image: Compare Objects         Image: Compare Objects <td< td=""></td<> |
| Image: Second constraints       Image: Second constraints         Image: Second constraints       Image: Second constraints                                                                                                    | SRC_IRCS (Flat File)       Ell-         K       Name       Datatype         INTEREST       number         IRC_FOR       number         IRC_FOR       number         ISO_CUR       string         ACCRUAL       number         IRC_DESC       string         IRC_STRU       number         GENERAT       string         INTERPOL       string         LAST_MO       string         LAST_MO       string         HYBRID_C       string                            | SRC       RC         Edit       Edit         P       IRC         Prevjew Data       Open Mapplet         Image: Compare Objects       Image: Compare Objects         Image: Compare Objects       Image: Compare Objects         Image: Compare Objects                    |

| le Columns                                                                                          | Properties Met                                                | adata Extensions                                      |           |                 |        |                  |                         |                    |
|----------------------------------------------------------------------------------------------------|---------------------------------------------------------------|-------------------------------------------------------|-----------|-----------------|--------|------------------|-------------------------|--------------------|
| ct table:                                                                                           | FlatFile:SRC_IRC_                                             | FORMAT_CD                                             |           |                 |        |                  |                         | Rena               |
| ness name:                                                                                          |                                                               |                                                       |           |                 |        |                  |                         |                    |
| ner name:                                                                                           |                                                               |                                                       |           |                 |        |                  |                         |                    |
| cription:                                                                                           |                                                               |                                                       |           |                 |        |                  |                         |                    |
|                                                                                                    |                                                               |                                                       |           |                 |        |                  |                         |                    |
|                                                                                                    |                                                               |                                                       |           |                 |        |                  |                         |                    |
|                                                                                                    |                                                               |                                                       |           |                 |        |                  |                         |                    |
| abase <u>t</u> ype:                                                                                 | Flat File                                                     |                                                       |           |                 | •      |                  |                         |                    |
|                                                                                                    |                                                               |                                                       |           |                 |        |                  |                         |                    |
|                                                                                                    |                                                               |                                                       |           |                 |        |                  |                         |                    |
|                                                                                                    |                                                               |                                                       |           |                 |        |                  |                         |                    |
|                                                                                                    |                                                               |                                                       |           |                 |        |                  |                         |                    |
|                                                                                                    |                                                               |                                                       |           |                 |        | – Flat file info |                         |                    |
|                                                                                                    |                                                               |                                                       |           |                 |        | Delimite         |                         |                    |
|                                                                                                    |                                                               |                                                       |           |                 |        | C Eixed v        |                         | Ad <u>v</u> anced. |
|                                                                                                    |                                                               |                                                       |           |                 |        |                  |                         |                    |
|                                                                                                    |                                                               |                                                       |           | OK              |        | Cancel           | Apply                   | He                 |
|                                                                                                    |                                                               |                                                       |           |                 |        |                  |                         |                    |
| ables                                                                                               |                                                               | and select Prim                                       | ary Key   | and OK          | -      |                  |                         |                    |
| ables<br>le Columns                                                                                 | Properties Meta                                               | adata Extensions                                      | ary Key   | and OK          | -      |                  |                         |                    |
| ables<br>le Columns                                                                                 |                                                               | adata Extensions                                      | ary Key   | and OK          |        | 2000             |                         |                    |
| ables<br>le Columns<br>ct table:                                                                    | Properties Meta                                               | adata Extensions                                      |           |                 |        |                  |                         |                    |
| ables<br>le Columns<br>ct table:                                                                    | Properties Meta<br>FlatFile:SRC_IRC_I                         | adata Extensions                                      | ary Key   |                 | Not Nt |                  | at K                    |                    |
| ables<br>le Columns<br>ct table:                                                                    | Properties Meta<br>FlatFile:SRC_IRC_I<br>Column Name<br>.T_CD | adata Extensions  <br>FORMAT_CD<br>Datatype           | Prec      | Scale           | Not N  |                  | at K                    | ey Type<br>ARY KEY |
| ables<br>le Columns<br>ct table:<br>C<br>IRC_FORMA                                                  | Properties Meta<br>FlatFile:SRC_IRC_I<br>Column Name<br>.T_CD | adata Extensions  <br>FORMAT_CD<br>Datatype<br>number | Prec<br>1 | Scale<br>0      | Not Nu |                  | at Ko<br>PRIM/          | ey Type<br>ARY KEY |
| ables<br>le Columns<br>ct table:<br>C<br>IRC_FORMA                                                  | Properties Meta<br>FlatFile:SRC_IRC_I<br>Column Name<br>.T_CD | adata Extensions  <br>FORMAT_CD<br>Datatype<br>number | Prec<br>1 | Scale<br>0      | Not Nu |                  | at Ko<br>PRIM/          | ey Type<br>ARY KEY |
| ables<br>le Columns<br>ct table:<br>C<br>IRC_FORMA                                                  | Properties Meta<br>FlatFile:SRC_IRC_I<br>Column Name<br>.T_CD | adata Extensions  <br>FORMAT_CD<br>Datatype<br>number | Prec<br>1 | Scale<br>0      | Not Nu |                  | at Ko<br>PRIM/          | ey Type<br>ARY KEY |
| ables<br>le Columns<br>ct table:<br>C<br>IRC_FORMA                                                  | Properties Meta<br>FlatFile:SRC_IRC_I<br>Column Name<br>.T_CD | adata Extensions  <br>FORMAT_CD<br>Datatype<br>number | Prec<br>1 | Scale<br>0      | Not Nu |                  | at Ko<br>PRIM/          | ey Type<br>ARY KEY |
| ables<br>le Columns<br>ct table:<br>C<br>IRC_FORMA                                                  | Properties Meta<br>FlatFile:SRC_IRC_I<br>Column Name<br>.T_CD | adata Extensions  <br>FORMAT_CD<br>Datatype<br>number | Prec<br>1 | Scale<br>0      | Not Nu |                  | at Ko<br>PRIM/          | ey Type<br>ARY KEY |
| ables<br>le Columns<br>ct table:<br>C<br>IRC_FORMA                                                  | Properties Meta<br>FlatFile:SRC_IRC_I<br>Column Name<br>.T_CD | adata Extensions  <br>FORMAT_CD<br>Datatype<br>number | Prec<br>1 | Scale<br>0      | Not Nu |                  | at Ko<br>PRIM/          | ey Type<br>ARY KEY |
| ables<br>le Columns<br>ct table:<br>C<br>IRC_FORMA                                                  | Properties Meta<br>FlatFile:SRC_IRC_I<br>Column Name<br>.T_CD | adata Extensions  <br>FORMAT_CD<br>Datatype<br>number | Prec<br>1 | Scale<br>0      | Not Nu |                  | at Ko<br>PRIM/          | ey Type<br>ARY KEY |
| ables<br>le Columns<br>ct table:<br>C<br>IRC_FORMA                                                  | Properties Meta<br>FlatFile:SRC_IRC_I<br>Column Name<br>.T_CD | adata Extensions  <br>FORMAT_CD<br>Datatype<br>number | Prec<br>1 | Scale<br>0      | Not Nu |                  | at Ko<br>PRIM/          | ey Type<br>ARY KEY |
| ables<br>le Columns<br>ct table:<br>IRC_FORMA<br>IRC_FORMA                                          | Properties Meta<br>FlatFile:SRC_IRC_I<br>Column Name<br>.T_CD | adata Extensions  <br>FORMAT_CD<br>Datatype<br>number | Prec<br>1 | Scale<br>0      | Not Nu |                  | at Ko<br>PRIM/          | ey Type<br>ARY KEY |
| ables<br>le Columns<br>ct table:<br>IRC_FORMA<br>IRC_FORMA<br>IRC_FORMA                             | Properties Meta<br>FlatFile:SRC_IRC_I<br>Column Name<br>.T_CD | adata Extensions  <br>FORMAT_CD<br>Datatype<br>number | Prec<br>1 | Scale<br>0      | Not Nu |                  | at Ko<br>PRIM/          | ey Type<br>ARY KEY |
| ables<br>le Columns<br>ct table:<br>IRC_FORMA<br>IRC_FORMA<br>ary table<br>ary table<br>ary column: | Properties Meta<br>FlatFile:SRC_IRC_I<br>Column Name<br>.T_CD | adata Extensions  <br>FORMAT_CD<br>Datatype<br>number | Prec<br>1 | Scale<br>0      | Not Nu |                  | at Ko<br>PRIM/          | ey Type<br>ARY KEY |
| ables<br>le Columns<br>ct table:<br>IRC_FORMA<br>IRC_FORMA<br>IRC_FORMA                             | Properties Meta<br>FlatFile:SRC_IRC_I<br>Column Name<br>.T_CD | adata Extensions  <br>FORMAT_CD<br>Datatype<br>number | Prec<br>1 | Scale<br>0      | Not Nu |                  | at Ko<br>PRIM/          | ey Type<br>ARY KEY |
| ables<br>le Columns<br>ct table:<br>IRC_FORMA<br>IRC_FORMA<br>ary table<br>ary table<br>ary column: | Properties Meta<br>FlatFile:SRC_IRC_I<br>Column Name<br>.T_CD | adata Extensions  <br>FORMAT_CD<br>Datatype<br>number | Prec<br>1 | Scale<br>0      | Not Nu |                  | at Ko<br>PRIM/          | ey Type<br>ARY KEY |
| ables<br>le Columns<br>ct table:<br>IRC_FORMA<br>IRC_FORMA<br>ary table<br>ary table<br>ary column: | Properties Meta<br>FlatFile:SRC_IRC_I<br>Column Name<br>.T_CD | adata Extensions  <br>FORMAT_CD<br>Datatype<br>number | Prec<br>1 | Scale<br>0      | Not Nu |                  | at Ko<br>PRIM/          | ey Type<br>ARY KEY |
| ables<br>le Columns<br>ct table:<br>IRC_FORMA<br>IRC_FORMA<br>ary table<br>ary table<br>ary column: | Properties Meta<br>FlatFile:SRC_IRC_I<br>Column Name<br>.T_CD | adata Extensions  <br>FORMAT_CD<br>Datatype<br>number | Prec<br>1 | Scale<br>0<br>0 | Not Nu |                  | at Ko<br>PRIMA<br>NOT A | ey Type            |
| ables<br>le Columns<br>ct table:<br>IRC_FORMA<br>IRC_FORMA<br>ary table<br>ary table<br>ary column: | Properties Meta<br>FlatFile:SRC_IRC_I<br>Column Name<br>.T_CD | adata Extensions  <br>FORMAT_CD<br>Datatype<br>number | Prec<br>1 | Scale<br>0<br>0 | Not Nu |                  | at Ko<br>PRIMA<br>NOT A | ey Type            |

Step-15 Then create relationship of all table so make foreign key.

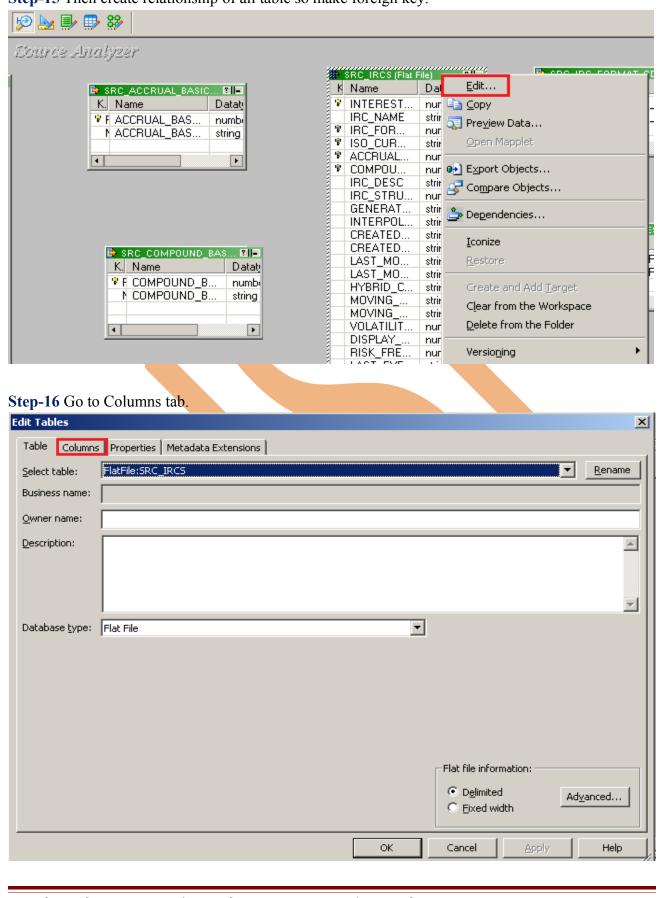

www.bispsolutions.com | www.hyperionguru.com | www.bisptrainings.com

| Step-17 Select Key Type and also specify its primary table and primary columns. |  |
|---------------------------------------------------------------------------------|--|
| Edit Tables                                                                     |  |

| t Tables                                                                                                    |                                                                                                    |                                                                                                    |                                                                                                    |                                                                                                    |                              |                                                                                     |
|----------------------------------------------------------------------------------------------------|----------------------------------------------------------------------------------------------------|----------------------------------------------------------------------------------------------------|----------------------------------------------------------------------------------------------------|----------------------------------------------------------------------------------------------------|------------------------------|-------------------------------------------------------------------------------------|
| able Columns Properties Metadat                                                                                                    | ta Extensions                                                                                                    |                                                                                                    |                                                                                                    |                                                                                                    |                              |                                                                                     |
| elect table: FlatFile:SRC_IRCS                                                                                                    | · · · · · ·                                                                                                    |                                                                                                    |                                                                                                    |                                                                                                    |                              |                                                                                     |
| elect table:  FlatFile:SRC_IRCS                                                                                                    |                                                                                                    |                                                                                                    |                                                                                                    |                                                                                                    | stan 11                      |                                                                                     |
|                                                                                                    |                                                                                                    |                                                                                                    |                                                                                                    |                                                                                                    | <u>۲</u> ۵ 🕺                 | 🖻 🖻 🕈 🗲                                                                             |
| Column Name                                                                                                    | Datatype                                                                                                    | Prec                                                                                                    | Scale                                                                                                    | Not Null                                                                                                    | Format                       | Кеу Туре                                                                            |
| INTEREST_RATE_CD                                                                                                    | number                                                                                                    | 3                                                                                                    | 0                                                                                                    | <b>N</b>                                                                                                    |                              | PRIMARY KEY                                                                         |
| IRC_NAME                                                                                                    | string                                                                                                    | 38                                                                                                    | 0                                                                                                    |                                                                                                    |                              | NOT A KEY                                                                           |
| IRC_FORMAT_CD                                                                                                    | number                                                                                                    | 1                                                                                                    | 0                                                                                                    |                                                                                                    |                              | FOREIGN KEY 🔻                                                                       |
| ISO_CURRENCY_CD                                                                                                    | string                                                                                                    | 3                                                                                                    | 0                                                                                                    |                                                                                                    |                              | NOT A KEY                                                                           |
| ACCRUAL_BASIS_CD                                                                                                    | number                                                                                                    | 1                                                                                                    | 0                                                                                                    |                                                                                                    |                              | PRIMARY KEY                                                                         |
| COMPOUND_BASIS_CD                                                                                                    | number                                                                                                    | 3                                                                                                    | 0                                                                                                    |                                                                                                    |                              | FOREIGN KEY<br>PRIMARY/FOREIG                                                       |
| IRC_DESC                                                                                                    | string                                                                                                    | 38                                                                                                    | 0                                                                                                    |                                                                                                    |                              | NUTAKET                                                                             |
| IRC_STRUCTURE_TYPE                                                                                                    | number                                                                                                    | 1                                                                                                    | 0                                                                                                    |                                                                                                    |                              | NOT A KEY                                                                           |
| GENERATE_FREQUENCY_FLG                                                                                                    | string                                                                                                    | 1                                                                                                    | 0                                                                                                    |                                                                                                    |                              | NOT A KEY                                                                           |
| INTERPOLATION_TYPE_FLG                                                                                                    | string                                                                                                    | 1                                                                                                    | 0                                                                                                    |                                                                                                    |                              | NOT A KEY                                                                           |
| CREATED_BY                                                                                                    | string                                                                                                    | 7                                                                                                    | 0                                                                                                    |                                                                                                    |                              | NOT A KEY                                                                           |
| CREATED_DATE                                                                                                    | string                                                                                                    | 28                                                                                                    | 0                                                                                                    |                                                                                                    |                              | NOT A KEY                                                                           |
| LAST_MODIFIED_BY                                                                                                    | string                                                                                                    | 7                                                                                                    | 0                                                                                                    |                                                                                                    |                              | NOTAKEY                                                                             |
|                                                                                                    |                                                                                                    |                                                                                                    |                                                                                                    |                                                                                                    |                              |                                                                                     |
| mary table FlatFile:SRC_IRC_FOR                                                                                                    | MAT_CD                                                                                                    |                                                                                                    |                                                                                                    |                                                                                                    |                              |                                                                                     |
|                                                                                                    | ·····                                                                                                    |                                                                                                    |                                                                                                    |                                                                                                    |                              |                                                                                     |
| mary column: IRC_FORMAT_CD                                                                                                    |                                                                                                    |                                                                                                    |                                                                                                    |                                                                                                    |                              |                                                                                     |
| scription:                                                                                                    |                                                                                                    |                                                                                                    |                                                                                                    |                                                                                                    |                              | -                                                                                   |
|                                                                                                    |                                                                                                    |                                                                                                    |                                                                                                    |                                                                                                    |                              |                                                                                     |
|                                                                                                    |                                                                                                    |                                                                                                    |                                                                                                    |                                                                                                    |                              |                                                                                     |
|                                                                                                    |                                                                                                    |                                                                                                    |                                                                                                    |                                                                                                    |                              |                                                                                     |
|                                                                                                    |                                                                                                    |                                                                                                    |                                                                                                    |                                                                                                    | nerel I                      | Accelu Hala                                                                         |
|                                                                                                    |                                                                                                    |                                                                                                    | ОК                                                                                                    | C;                                                                                                    |                              | Apply Help                                                                          |
|                                                                                                    | ble to see Previ                                                                                                    | iew Data                                                                                                    |                                                                                                    |                                                                                                    |                              | Apply Help                                                                          |
|                                                                                                    | ble to see Previ                                                                                                    | iew Data                                                                                                    |                                                                                                    | C;                                                                                                    |                              | Apply Help                                                                          |
| ba ₽ ₽ \$                                                                                                    | ble to see Previ                                                                                                    | iew Data                                                                                                    |                                                                                                    |                                                                                                    | incel                        | Apply Help                                                                          |
| ba ₽ ₽ \$                                                                                                    | ble to see Previ                                                                                                    |                                                                                                    | a.                                                                                                    |                                                                                                    |                              |                                                                                     |
| 🗽 🖶 🤀 🗱<br>urce Analyzer                                                                                                    |                                                                                                    | SRC_IR                                                                                                    | a.<br>Cs (Flat File)                                                                                                    |                                                                                                    |                              | Apply Help                                                                          |
| 🗽 🖶 🤀 🗱<br>urce Analyzer<br>🖻 src_accrual_basic                                                                                                    | <b>1</b>                                                                                                    | K Name                                                                                                    | a.<br>Cs (Figst Files                                                                                                    | <br>₹11?<br>Edit                                                                                                    |                              | C IRC EOPMAT_CD ?  -                                                                |
| La De Barrier Straight Straight Straigh | TII-<br>Dataty                                                                                                    | F SRC_IR<br>K Name<br>F INTER                                                                                                    | a.<br>CS (F) FIA                                                                                                    | Edit<br>Copy                                                                                                    |                              | C IRC EORMAT_CD III-<br>D<br>JRMAT n                                                |
| La P P 22<br>Urce Analyzer<br>K. Name D<br>* F ACCRUAL_BAS n                                                                                                    | TI-<br>Jatati<br>umbi                                                                                                    | ¥ SRC IR<br>K Name<br>P INTEP<br>IRC_N<br>▼ IRC_F                                                                                                    | a.<br>CS (FIS) FIS<br>REST.                                                                                                    | Edit<br>Copy<br>Preview Data.                                                                                                    |                              | C IRC FORMAT_CD RI-<br>D<br>JRMAT n                                                 |
| La P P 22<br>Urce Analyzer<br>K. Name D<br>P ACCRUAL_BAS n                                                                                                    | Ell-<br>Vataty<br>umbi                                                                                                    | ¥ SRC IR<br>K Name<br>♥ INTEF<br>IRC_N<br>♥ IRC_F<br>♥ ISO_C                                                                                                    | a.<br>CS (File File<br>REST.<br>LAME<br>OR                                                                                                    | Edit<br>Copy                                                                                                    |                              | C IRC EORMAT_CD III-<br>D<br>JRMAT n                                                |
| La P P 22<br>Urce Analyzer<br>K. Name D<br>* F ACCRUAL_BAS n                                                                                                    | Ell-<br>Vataty<br>umbi                                                                                                    | VINCE<br>VINTER<br>VINTER<br>VINCE<br>VISO_C<br>VISO_C<br>VACCR                                                                                                    | a.<br>CS (File File<br>REST.<br>IAME<br>OR                                                                                                    | Edit<br>Copy<br>Pre <u>v</u> iew Data.<br>Open Mapplet                                                                                                    |                              | C IRC EORMAT_CD 21-<br>D<br>JRMAT m<br>JRMAT st                                     |
| SRC_ACCRUAL_BASIC.      K. Name     D     F ACCRUAL_BAS n     ACCRUAL_BAS s                                                                                                    | TII-<br>Datat<br>umbi<br>tring                                                                                                    | VINTER<br>VINTER<br>VINTER<br>VINTER<br>VINCF<br>VISO_C<br>VACCR<br>VCOMF                                                                                                    | a.<br>CS (FI2) FIA<br>REST.<br>IAME<br>OR<br>UAL<br>20U                                                                                                    | Edit<br>Copy<br>Preview Data.<br>Open Mapplet<br>Export Object                                                                                                    |                              | C IRC EORMAT_CD 21-<br>D<br>JRMAT m<br>JRMAT st                                     |
| SRC_ACCRUAL_BASIC.      K. Name     D     F ACCRUAL_BAS n     ACCRUAL_BAS s                                                                                                    | TII-<br>Datat<br>umbi<br>tring                                                                                                    | SRC IR       K Name       INTER       IRC_N       IRC_F       ISO_C       ACCR       COMP       IRC_C                                                                                                    | a.<br>REST.<br>IAME<br>OR<br>VAL<br>VESC                                                                                                    | Edit<br>Copy<br>Preview Data.<br>Open Mapplet<br>Export Object                                                                                                    |                              | C IRC EORMAT_CD 21-<br>D<br>JRMAT m<br>JRMAT st                                     |
|                                                                                                    | TII-<br>Datat<br>umbi<br>tring                                                                                                    | SRC IR       K Name       INTER       IRC_N       IRC_N       IRC_N       ACCR       COMP       IRC_C       IRC_S                                                                                                    | a.<br>CS (1)<br>REST.<br>IAME<br>QR<br>QUR<br>VUR<br>VUR<br>VUR<br>VUR<br>VUR<br>VUR<br>VUR<br>VIR<br>VIR | Edit<br>Copy<br>Preview Data.<br>Open Mapplet<br>Export Object<br>Compare Obje                                                                                               |                              | C IRC EORMAT_CD 21-<br>D<br>JRMAT m<br>JRMAT st                                     |
|                                                                                                    | TII-<br>Datat<br>umbi<br>tring                                                                                                    | SRC IR       K Name       INTER       IRC_N       IRC_N       IRC_S       ACCR       COMP       IRC_S       GENE                                                                                                    | a.<br>SSICE<br>REST.<br>IAME<br>OR<br>UAL<br>DU<br>DESC<br>ITRU.<br>BAT                                                                                                    | Edit<br>Copy<br>Preview Data.<br>Open Mapplet<br>Export Object                                                                                                    |                              | C IRC EORMAT_CD II-<br>D<br>DRMAT rr<br>DRMAT st                                    |
|                                                                                                    | TII-<br>Datat<br>umbi<br>tring                                                                                                    | SRC IR       K Name       INTER       IRC_N       IRC_N       IRC_N       ACCR       COMP       IRC_C       IRC_S                                                                                                    | a.<br>CS (1)<br>REST.<br>IAME<br>OR<br>UR<br>VUR<br>VUR<br>VUR<br>VUR<br>VUR<br>VUR<br>VIR<br>VIR<br>POU<br>PESC<br>STRU.<br>STRU.<br>SPOL.<br>TED.                                                                                                    | Edit<br>Copy<br>Preview Data.<br>Open Mapplet<br>Export Object<br>Compare Obje<br>Degendencies                                                                               |                              | C IRC EORMAT_CD ?!-<br>D<br>DRMAT m<br>DRMAT st                                     |
| SRC_ACCRUAL_BASIC<br>K. Name D<br>F ACCRUAL_BAS n<br>ACCRUAL_BAS s                                                                                                    | 2  -<br>)atat<br>umbi<br>tring                                                                                                    | SRC IR<br>Name<br>INTEF<br>IRC_F<br>IRC_F<br>IRC_F<br>IRC_C<br>ACCR<br>COMF<br>IRC_C<br>IRC_S<br>GENE<br>INTEF<br>CREA<br>CREA                                                                                                    | a.<br>SS (1)<br>SEST.<br>LAME<br>OR<br>UAL<br>POU<br>TEU<br>RAT<br>POL.<br>TED<br>TED<br>TED                                                                                                    | Edit<br>Copy<br>Preview Data.<br>Open Mapplet<br>Export Object<br>Compare Obje                                                                                               |                              | P IRC EORMAT_CD ?  -<br>D<br>DRMAT m<br>DRMAT st<br>RMAT st<br>RENCIES (Fis<br>me   |
| SRC_COMPOUND_BA                                                                                                    | TIP                                                                                                    | SRC IR<br>Name<br>INTEF<br>IRC_F<br>IRC_F<br>IRC_C<br>ACCR<br>COMF<br>IRC_C<br>IRC_S<br>GENE<br>INTEF<br>CREA<br>CREA<br>LAST                                                                                                    | a.<br>CS (C)<br>REST.<br>AME<br>OR<br>OUR<br>VUR<br>VUR<br>POUL.<br>CS<br>TED<br>TED<br>MO                                                                                                    | Edit<br>Copy<br>Preview Data.<br>Open Mapplet<br>Export Object<br>Compare Obje<br>Degendencies                                                                               |                              | C IRC EORMAT_CD ?  -<br>D<br>DRMAT m<br>DRMAT st<br>RENCIES (Fis<br>me<br>)_CURRENC |
| SRC_ACCRUAL_BASIC K. Name C  F ACCRUAL_BAS n ACCRUAL_BAS s  C  SRC_COMPOUND_BA K. Name                                                                                                    | III<br>)atati<br>umbi<br>tring<br>▶<br>SIII<br>Datati                                                                                                    | VINTER<br>VINTER<br>VINTER<br>VIRC_P<br>VIRC_F<br>VISO_C<br>VACCR<br>VACCR<br>VACCR<br>VACCR<br>VISO_C<br>VACCR<br>VISO_C<br>VISO_C<br>VISO<br>VISO_C<br>VISO_C<br>VISO<br>VISO<br>VISO<br>VISO<br>VISO<br>VISO<br>VISO<br>VISO | a.<br>SS (1)<br>SEST.<br>LAME<br>OR<br>UAL<br>POU<br>STRU.<br>SPOL.<br>TED<br>TED<br>TED<br>MO                                                                                                    | Edit<br>Copy<br>Preview Data.<br>Open Mapplet<br>Export Object<br>Compare Object<br>Degendencies<br>Iconize<br>Restore                                                       |                              | P IRC EORMAT_CD ?  -<br>D<br>DRMAT m<br>DRMAT st<br>RMAT st<br>RENCIES (Fis<br>me   |
| SRC_ACCRUAL_BASIC K. Name C SRC_ACCRUAL_BASIC K. Name F ACCRUAL_BAS A CRUAL_BAS A C                                                                                                    | Image: Simple simple si | V SRC IR<br>Name<br>IRC_N<br>IRC_F<br>IRC_F<br>ISO_C<br>ACCR<br>COMF<br>IRC_C<br>IRC_S<br>GENE<br>INTEF<br>CREA<br>CREA<br>LAST<br>LAST<br>HYBR                                                                                                    | a.<br>CS (C)<br>REST.<br>IAME<br>OR<br>IVR<br>VUR<br>VUR<br>IVR<br>POU<br>TTRU.<br>RAT<br>POU<br>TTRU.<br>MO<br>ID_C.                                                                                                    | Edit<br>Copy<br>Preview Data.<br>Open Mapplet<br>Export Object<br>Compare Object<br>Dependencies<br>Iconize                                                                  |                              | C IRC EORMAT_CD ?  -<br>D<br>DRMAT m<br>DRMAT st<br>RENCIES (Fis<br>me<br>)_CURRENC |
| SRC_ACCRUAL_BASIC  K. Name C  F ACCRUAL_BAS n  ACCRUAL_BAS s  C  SRC_COMPOUND_BA  K. Name                                                                                                    | III<br>)atati<br>umbi<br>tring<br>▶<br>SIII<br>Datati                                                                                                    | VINTER<br>VINTER<br>VINTER<br>VIRC_P<br>VIRC_F<br>VISO_C<br>VACCR<br>VACCR<br>COMP<br>IRC_S<br>GENE<br>INTER<br>IRC_S<br>GENE<br>INTER<br>CREA<br>CREA<br>CREA<br>LAST<br>LAST<br>HYBR<br>MOVII                                                                                                    | a.<br>CS (E)<br>REST.<br>AME<br>QR<br>QUR<br>QUR         | Edit<br>Copy<br>Preview Data.<br>Open Mapplet<br>Export Object<br>Compare Object<br>Degendencies<br>Iconize<br>Restore                                                       | <br><br><br><br><br><br><br> | C IRC EORMAT_CD ?  -<br>D<br>DRMAT m<br>DRMAT st<br>RENCIES (Fis<br>me<br>)_CURRENC |
| SRC_COMPOUND_B  SRC_COMPOUND_B  SRC_COMPOUND_B  F COMPOUND_B  COMPOUND_B  COMPOU                                                                                                    | Image: Simple string                                                                                                    | V INTER<br>IRC_N<br>IRC_F<br>IRC_F<br>IRC_F<br>IRC_G<br>ACCR<br>ACCR<br>COMF<br>IRC_G<br>GENE<br>IRC_S<br>GENE<br>IRC_S<br>GENE<br>INTER<br>CREA<br>CREA<br>LAST<br>LAST<br>HYBR<br>MOVII                                                                                                    | a.<br>CS (E)<br>REST.<br>IAME<br>QR<br>QUR<br>QUR        | Edit<br>Copy<br>Preview Data.<br>Open Mapplet<br>Export Object<br>Compare Obje<br>Dependencies<br>Iconize<br>Restore<br>Create and Ac<br>Clear from the                      |                              | C IRC EORMAT_CD ?  -<br>D<br>DRMAT m<br>DRMAT st<br>RENCIES (Fis<br>me<br>)_CURRENC |
| SRC_ACCRUAL_BASIC K. Name C SRC_ACCRUAL_BASIC K. Name F ACCRUAL_BAS N ACCRUAL_BAS S                                                                                                    | Image: Simple simple si | VINCE<br>VINCE<br>VINCE<br>VINCE<br>VINCE<br>VISO_C<br>VACCR<br>VCOMP<br>VICC<br>VACCR<br>VCOMP<br>VICC<br>VACCR<br>VCOMP<br>VICC<br>VACCR<br>VCOMP<br>VICC<br>VCOMP<br>VOLA                                                                                                    | a.<br>CS (File<br>REST.<br>IAME<br>OR<br>OR<br>POU<br>POU<br>PO | Edit<br>Copy<br>Preview Data.<br>Open Mapplet<br>Export Object<br>Compare Object<br>Dependencies<br>Iconize<br>Restore<br>Create and Ad                                      |                              | C IRC EORMAT_CD ?  -<br>D<br>DRMAT m<br>DRMAT st<br>RENCIES (Fis<br>me<br>)_CURRENC |
|                                                                                                    | Image: Simple string                                                                                                    | V INTER<br>IRC_N<br>IRC_F<br>IRC_F<br>IRC_F<br>IRC_G<br>ACCR<br>ACCR<br>COMF<br>IRC_G<br>GENE<br>IRC_S<br>GENE<br>IRC_S<br>GENE<br>INTER<br>CREA<br>CREA<br>LAST<br>LAST<br>HYBR<br>MOVII                                                                                                    | a.<br>CS (F)<br>REST.<br>REST.<br>COR<br>OR<br>OR<br>COR<br>C   | Edit<br>Copy<br>Preview Data.<br>Open Mapplet<br>Export Object<br>Compare Obje<br>Dependencies<br>Iconize<br>Restore<br>Create and Ac<br>Clear from the                      |                              | C IRC EORMAT_CD ?  -<br>D<br>DRMAT m<br>DRMAT st<br>RENCIES (Fis<br>me<br>)_CURRENC |
| K. Name D<br>* F ACCRUAL_BAS n<br>ACCRUAL_BAS s<br>*<br>*<br>*<br>*<br>*<br>*<br>*<br>*<br>*<br>*<br>*<br>*<br>*                                                                                                    | Image: Simple string                                                                                                    | VINCE<br>VINCE<br>VINCE<br>VINCE<br>VINCE<br>VINCE<br>VISO_C<br>VACCR<br>VCOMP<br>VINCE<br>UNCE<br>UNCE<br>CREA<br>CREA<br>CREA<br>CREA<br>CREA<br>LAST<br>LAST<br>HYBR<br>MOVII<br>MOVII<br>VOLA<br>DISPL                                                                                                    | a.<br>CS (C)<br>REST.<br>IAME<br>OR<br>UAL<br>POU<br>POU | Edit<br>Copy<br>Preview Data.<br>Open Mapplet<br>Export Object<br>Compare Object<br>Dependencies<br>Iconize<br>Restore<br>Create and Ac<br>Clear from the<br>Delete from the |                              | C IRC EORMAT_CD ?  -<br>D<br>DRMAT m<br>DRMAT st<br>RENCIES (Fis<br>me<br>)_CURRENC |

| Step-19 Select Flatfile | Location a | and open it. |
|-------------------------|------------|--------------|
|-------------------------|------------|--------------|

| Open Flat File<br>lat File Name: | CúCredit    | card\SRC_IRCS   | .csv             |         |                                 | ose  |
|----------------------------------|-------------|-----------------|------------------|---------|---------------------------------|------|
|                                  |             |                 |                  |         |                                 |      |
| Iode <u>P</u> age:               | MS Windo    | ws Latin 1 (ANS | iI), superset of | Lat     |                                 | elp  |
| Source <u>D</u> efiniti          | on: SRC IRC | S (FlatFile)    |                  | Oper    | ·                               |      |
|                                  | ,           | - • • • • • • • |                  |         |                                 |      |
| INTEREST                         |             | IRC_FOR         |                  | ACCRUAL | COMPOUN                         | IR 🔺 |
|                                  | IRC_NAME    |                 | ISO_CUR          |         |                                 |      |
| 100                              | 6 Month T   | 0               | USD              | 3       | 150                             | 6 M  |
| 110                              | 1 YR Trea   | 0               | USD              | 3       | 150                             | 1 Y  |
| 115                              | Market Val  | 0               | USD              | 3       | 150                             | Mai  |
| 500                              | Prime Mon   | 0               | USD              | 3       | 150                             | Prir |
| 120                              | Daily YC (  | 0               | USD              | 3       | 150                             | Dai  |
| 510                              | Prime Dail  | 0               | USD              | 3       | 150                             | Prir |
| 128                              | TPOC AR     | 0               | USD              | 3       | 150                             | TPC  |
| 129                              | TPOC CURVE  | 0               | USD              | 3       | 150                             | TPC  |
| 210                              | Treasury (  | 0               | USD              | 3       | 150                             | Tre  |
| 130                              | Monthly Y   | 0               | USD              | 3       | 150                             | Mor  |
| 211                              | Treasury (  | 0               | USD              | 3       | 150                             | Tre  |
| 212                              | Treasury (  | 0               | USD              | 3       | 150                             | Tre  |
| 201                              | NAB EL Cu   | 0               | USD              | 3       | 150                             | C!   |
| 405                              | User defin  | 0               | USD              | 3       | 150                             | Use  |
| 220                              | fiscal year | 0               | USD              | 3       | 150                             | fisc |
| 164                              | 164 Monte   | 0               | USD              | 3       |                                 |      |
| 165                              | 165 Monte   | n               | USD              | 3       | 1<br>1<br>1<br>1<br>1<br>1<br>1 | 165  |
| •                                |             |                 |                  |         |                                 | •    |

Step-20 Now click on Target Designer.

Step-21 And then select Target menu and click on Import from database to import target table.

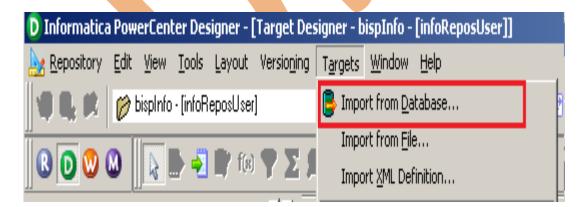

**Step-22** Specify Username, Owner name, password and then click on connect and then select table and then OK.

| Import Tables                                                                                                    |                                                                                                    |                                                                                                    | ×                    |
|----------------------------------------------------------------------------------------------------|----------------------------------------------------------------------------------------------------|----------------------------------------------------------------------------------------------------|----------------------|
| Connect to Database                                                                                                    | bispDataSource (Oracle in Ora<br>trg_transformation<br>TRG_TRANSFORMATION<br>*****                                                                             | Db11g_home1)   Db11g_home1)  Re-connect  Show owners: Default All Search for tables named: Search                                                                                                    | OK<br>Cancel<br>Help |
| Step-23 Target table in Target D                                                                                                    | )esigner.                                                                                                    | Select all                                                                                                    |                      |
| 19 🔜 🗗 🖶 🗱                                                                                                    |                                                                                                    |                                                                                                    |                      |
| Target Designer         TRG_CURRENCIES (Oracle)         K         Name         Datatype         ISO_CURRENC         varchar2         ISO_CURRENC         varchar2         K         Name         Datatype         COMPOUND BASIS         K         Name         Datatype         COMPOUND_B         number(p,s)         COMPOUND_B         varchar2 | IRC_NAME varch     IRC_FORMAT numb     ISO_CURRENC varch     ACCRUAL_BAS numb     COMPOUND_B numb     IRC_DESC varch     IRC_STRUCTU numb     GENERATE_FR numb | Image: State State | AT varchar2          |

**Step-24** To view data select table and Right click on that table after that specify Username and Password and then connect it. Then Close

| ⋟ 🌆 🗣 🌮                  |                                                                                                    |                                                                                                    |            |                            |         |            |
|--------------------------|----------------------------------------------------------------------------------------------------|----------------------------------------------------------------------------------------------------|------------|----------------------------|---------|------------|
| Target Designer          |                                                                                                    |                                                                                                    |            |                            |         |            |
| Step-25 Target data.     | K. Name<br>F INTER<br>NIRC_N/<br>NIRC_FO<br>NIRC_OI<br>NIRC_DI<br>NIRC_DI<br>NIRC_DI<br>NIRC_DI<br>NIRC_SI<br>NIRC_SI<br>NIRC_SI<br>NIRCEAT<br>NCREAT<br>NCREAT<br>NCREAT<br>NCREAT<br>NLAST_<br>NLAST_<br>NHYBRI<br>NMOVIN<br>NMOVIN<br>NVOLAT | EST_R<br>AME<br>DRMAT<br>DRMAT<br>JRREN<br>JAL_BA<br>DUND_<br>ESC<br>TRUCT<br>ESC<br>TRUCT<br>CD_DA<br>TED_DA<br>TED_TA<br>TED_DA<br>TED_DA<br>TED_TED<br>TED_DA<br>TED_TED<br>TED_DA<br>TED_TED<br>TED_DA<br>TED_TED<br>TED_DA<br>TED_TED<br>TED_DA<br>TED_TED<br>TED_DA<br>TED_TED<br>TED_TED<br>TED_TED<br>TED_TED<br>TED_TED<br>TED_TED<br>TED_TED<br>TED_TED<br>TED_TED<br>TED_TED<br>TED_TED<br>TED<br>TED_TED<br>TED<br>TED<br>TED<br>TED<br>TED<br>TED<br>TED<br>TED<br>TED | dit<br>opy | arget<br>orkspace<br>older |         | ose<br>elp |
| Password:<br>Table name: | TRG_IRCS                                                                                                    |                                                                                                    |            | _                          |         |            |
| Password:                |                                                                                                    |                                                                                                    | ISO_CUR    | ACCRUAL                    | COMPOUN | IRC_D      |
| Password:<br>Table name: |                                                                                                    | 5                                                                                                    | ISO_CUR    | ACCRUAL                    |         |            |
| Password:<br>Table name: |                                                                                                    | 5                                                                                                    | ISO_CUR    |                            |         | IRC_D      |

www.bispsolutions.com | www.hyperionguru.com | www.bisptrainings.com

### **CREATE MAPPING**

**Step-1** Go to Mapping Designer and Create New Mapping and then name of mapping and click OK.

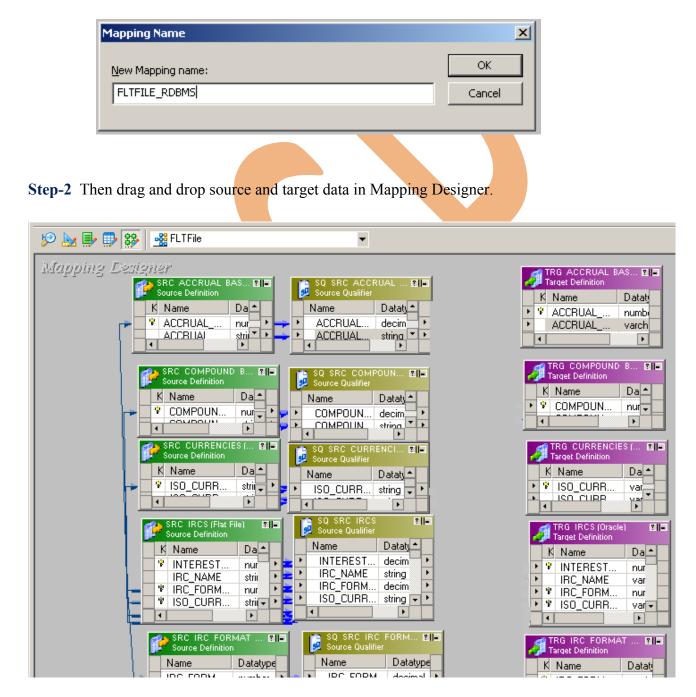

#### Step-5 Then Create Mapping.

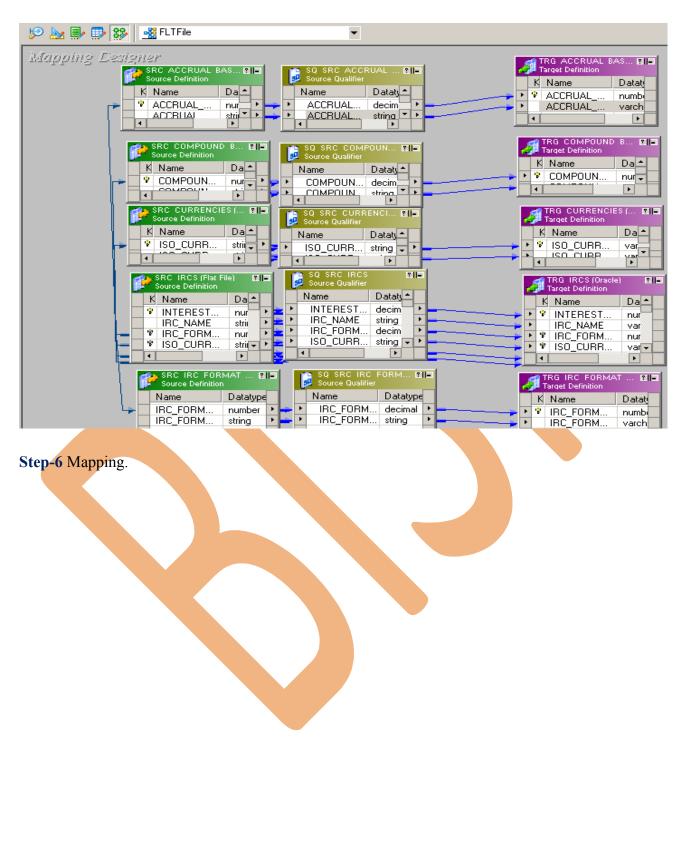

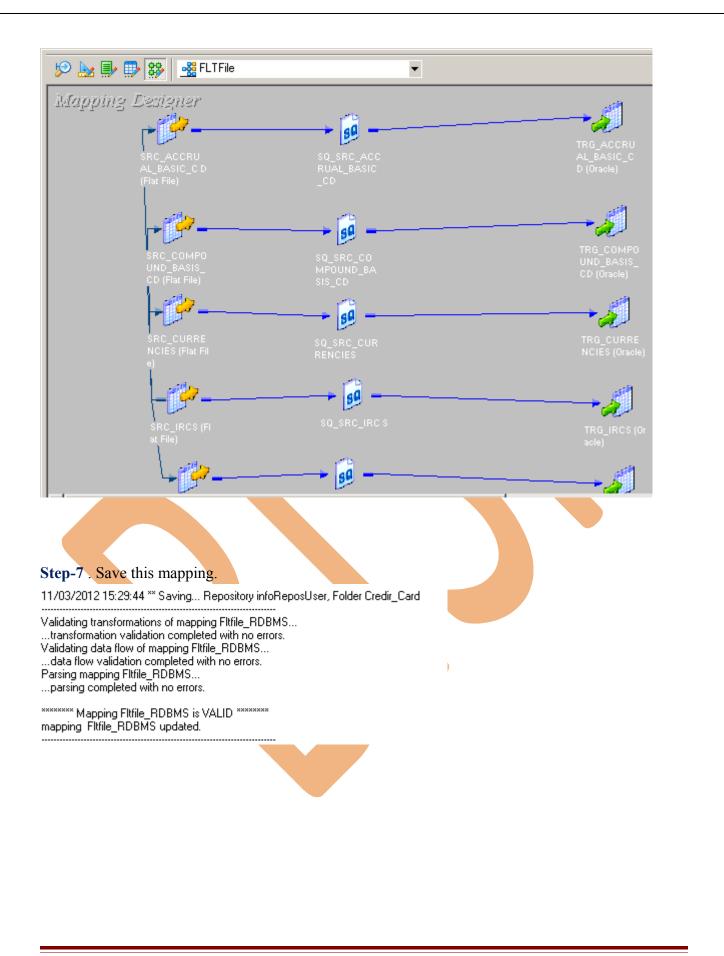

## **CREATE WORKFLOW**

**Step-1** Now go to Informatica Power Center Workflow Manager, and go to Tools menu and select Workflow Designer.

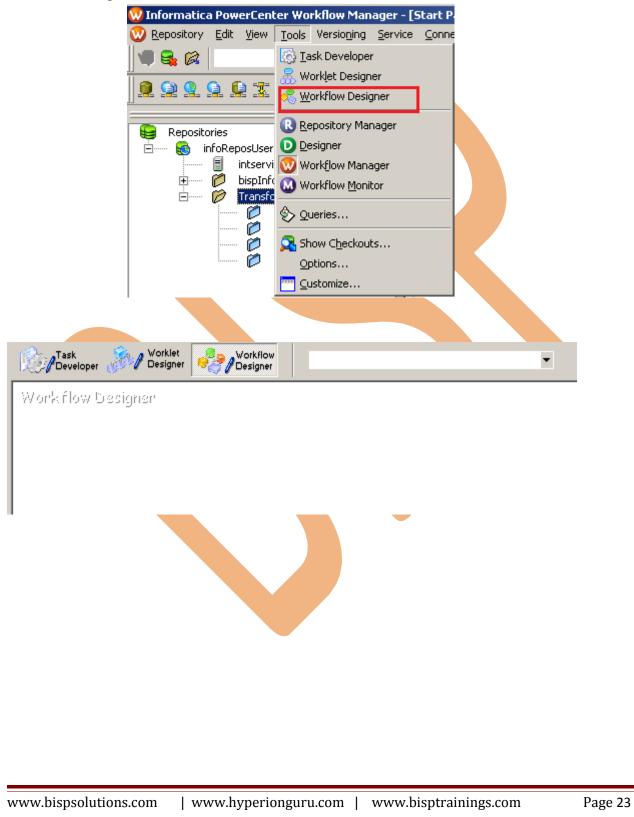

**Step-2** Now to create workflows, Go to Workflows menu and select Create. After that Name of workflow and click OK buttons.

| W Informati             | ca PowerCent                  | er Workflow N                | Manager - [   | Workflow D                                 | esigne         | r - Credir      | _Caro |      |
|-------------------------|-------------------------------|------------------------------|---------------|--------------------------------------------|----------------|-----------------|-------|------|
| 🎂 <u>R</u> epository    |                               | <u>T</u> ools <u>L</u> ayout |               | Workflows                                  | Tas <u>k</u> s | <u>S</u> ervice | ⊆onr  |      |
| <b>∐</b> ¶¶ <b>₽</b> ,# | 🥟 Credir_C                    | ard - [infoRepos             | :User]        | Screate.                                   |                |                 |       |      |
| 👰 🕥 🙎                   | 997                           | P 8 (                        | D 👿 🚨         | - <u>á</u> Edit<br><u>ð</u> Cl <u>o</u> se |                |                 |       |      |
|                         |                               | _ [1] _                      |               | <u> </u>                                   |                |                 |       |      |
| Reposi                  |                               |                              |               |                                            | orkflow        |                 |       |      |
|                         | infoReposUser<br>   intservio | e                            |               | Recover                                    |                |                 |       |      |
| <b>_</b>                |                               |                              |               | Col <u>d</u> Sta                           | art Worl       | flow            |       |      |
|                         |                               | Tasks<br>Sessions            |               | ✓ <u>V</u> alidate                         |                |                 |       |      |
|                         |                               | Vorklets<br>Vorkflows        |               | Schedul                                    | erc            |                 |       |      |
| <b>.</b>                |                               | rmation_Exampl               | le 📕          |                                            |                |                 |       |      |
|                         |                               |                              |               | Compar<br>Depend                           |                |                 |       |      |
|                         |                               |                              |               |                                            | 011010011      |                 |       |      |
| I                       |                               | <b>7</b>                     |               | 🔆 Wi <u>z</u> ard                          |                |                 |       |      |
|                         |                               |                              |               |                                            |                |                 |       |      |
| Create Workf            | low - NEWWOR                  | KFLOW153                     |               |                                            |                |                 |       |      |
| General Pro             | perties   Schedu              | iler Í Variables             | Events M      | etadata Exter                              | sions          |                 |       |      |
|                         | FLTFile_SRC                   |                              | l ruente l ru |                                            | 1              |                 |       |      |
| <u>N</u> ame:           |                               |                              |               |                                            |                |                 |       |      |
| <u>C</u> omments:       |                               |                              |               |                                            |                |                 |       | 1    |
|                         |                               |                              |               |                                            |                |                 |       |      |
| Integration             |                               |                              |               | - ~ •                                      |                |                 |       |      |
| Service:                | intservice                    |                              |               | _ © ×                                      | \$             |                 |       |      |
| Suspension              |                               |                              |               |                                            |                |                 |       | ×    |
| <u>e</u> mail:          |                               |                              |               |                                            |                |                 |       |      |
| Runtime                 | Disabled                      |                              |               | 🔲 Sus <u>p</u> en                          | d on eri       | ror             |       |      |
| options                 |                               |                              |               |                                            |                |                 |       |      |
| Web<br>Services         | En <u>a</u> bled              | Config Se                    | rvice         |                                            |                |                 |       |      |
|                         |                               |                              |               |                                            |                |                 |       |      |
| Configure<br>Concurrent | En <u>a</u> bled              | Configure                    | e Concurrent  | Execution                                  |                |                 |       |      |
| Execution               |                               |                              |               |                                            |                |                 |       |      |
| ⊤Load Balan             | cina                          |                              |               |                                            |                |                 |       |      |
| Service                 |                               |                              | - ~           |                                            |                |                 |       |      |
| Level:                  | Default                       |                              | I             |                                            |                |                 |       |      |
|                         |                               |                              |               |                                            |                |                 |       |      |
|                         |                               |                              |               |                                            |                |                 |       |      |
|                         |                               |                              |               |                                            |                |                 |       |      |
|                         |                               |                              |               |                                            |                |                 |       |      |
|                         |                               |                              |               |                                            |                |                 |       |      |
|                         |                               |                              |               |                                            |                |                 |       |      |
|                         |                               |                              |               |                                            |                |                 |       |      |
|                         |                               |                              |               | ОК                                         |                | Cancel          | 1     | Help |

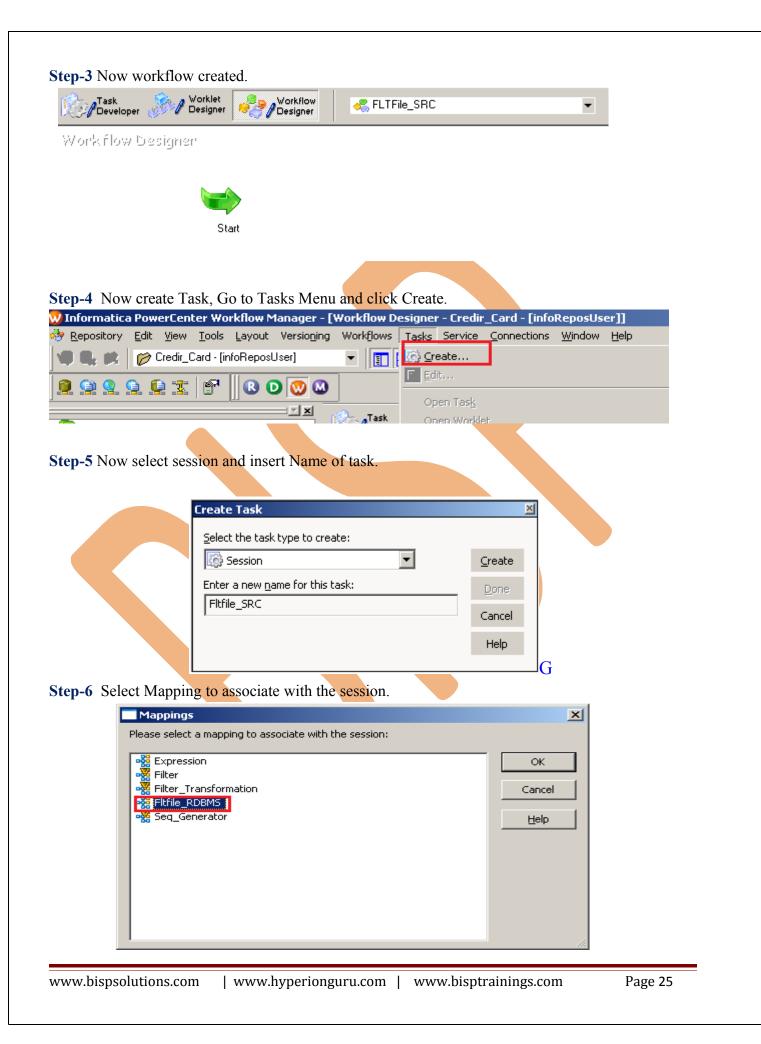

Step-7 Workflow Designer Window.

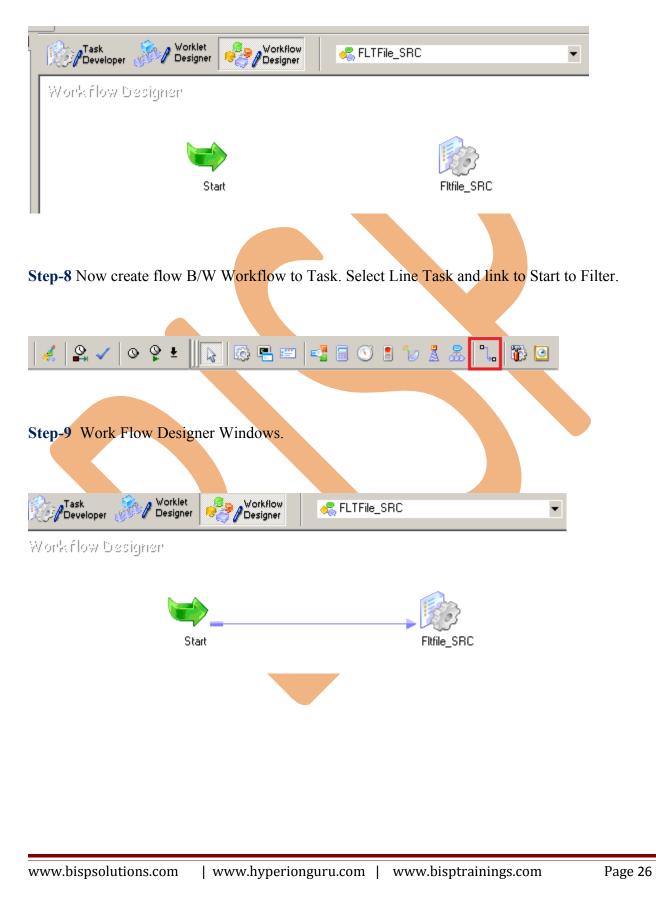

**Step-10** Now Configure Connection to Target, Then Right Click on Expression and Edit, Then Click Mapping tab and configure connection for your Target table schema in oracle 11g RDBMS. And then click OK.

|              | Task<br>Develop  | er 🔊 Vorklet<br>Designer                                                                        | Workflow<br>Designer        | 🚜 FLTFile_SRC                          |                                                  | •              |
|--------------|------------------|-------------------------------------------------------------------------------------------------|-----------------------------|----------------------------------------|--------------------------------------------------|----------------|
|              | Workflow         | Designer                                                                                        |                             |                                        |                                                  |                |
|              |                  | Sta                                                                                             | art                         | Fiti                                   | <b>Edit</b><br>Open Tas <u>k</u><br>Open Worklet |                |
| Step         | -11 Select DE    | 3 Connection fo                                                                                 | r Source and Ta             | rget Relation Database                 | ,                                                |                |
| Edit T       | asks             |                                                                                                 |                             |                                        |                                                  | <u>_     ×</u> |
| Ger          | neral Properties | Config Object Ma                                                                                | pping Components            | Metadata Extensions                    |                                                  |                |
| <u>S</u> ele | ect task:        | Fltfile_SRC                                                                                     |                             |                                        | •                                                | <u>R</u> ename |
| Tas          | ktype:           | Session                                                                                         |                             | Make reusable                          |                                                  |                |
| <u>D</u> es  | cription:        |                                                                                                 |                             |                                        |                                                  | -              |
|              |                  | 1                                                                                               |                             |                                        |                                                  |                |
| Мар          | ping name:       | Fltfile_RDBMS                                                                                   |                             |                                        |                                                  |                |
| Res          | ources:          |                                                                                                 |                             |                                        |                                                  | Edi <u>t</u>   |
|              |                  | <ul> <li>Eail parent if this</li> <li>Fail parent if this</li> <li>Disable this task</li> </ul> | s task does <u>n</u> ot run | Treat the input links as:<br>• AND COR |                                                  |                |
|              |                  |                                                                                                 |                             |                                        |                                                  |                |
|              |                  |                                                                                                 |                             | OK Cancel                              | Apply                                            | Help           |
|              |                  |                                                                                                 |                             |                                        |                                                  |                |
| www          | bispsolution:    | s.com   www                                                                                     | .hyperionguru.c             | om   www.bisptraini                    | ngs.com                                          | Page 27        |
|              |                  |                                                                                                 |                             |                                        |                                                  |                |

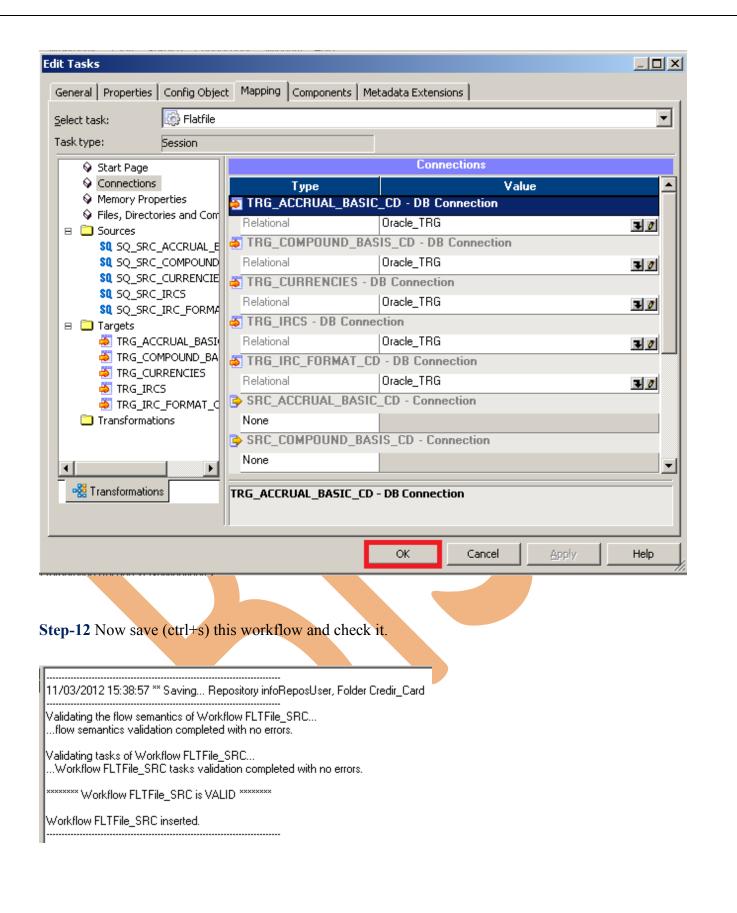

#### WORKFLOW MONITOR AND VIEW TARGET DATA

Step-1 Now Start Workflow, Right click on Workflow Designer Window and Click on Start Workflow.

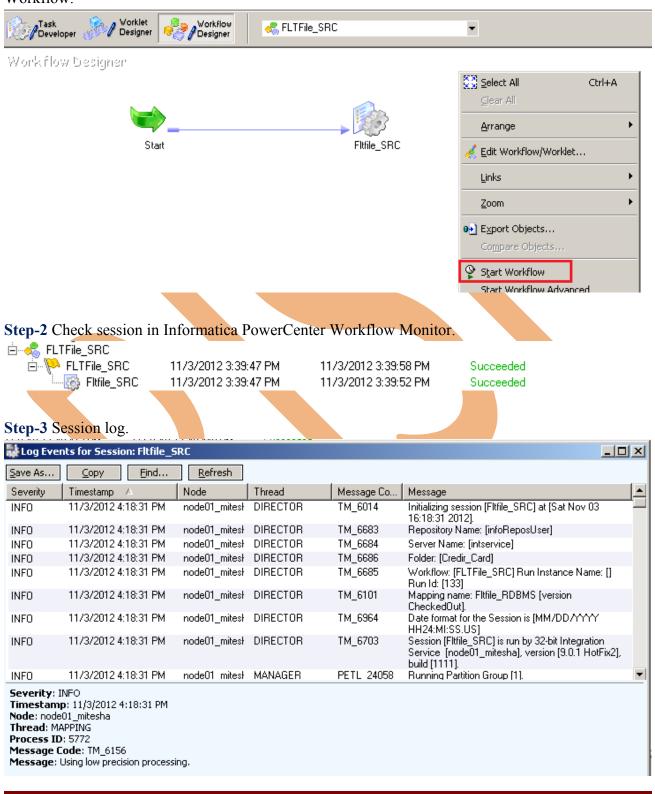

www.bispsolutions.com

#### Step-4 Now view data in Target RDBMS (Oracle 11g) for table TRG\_IRCS

| <b>&gt;</b> admir | n IIITRG_IRCS      |             |                             |                     |                       |                    |           |                    |                       |         |
|-------------------|--------------------|-------------|-----------------------------|---------------------|-----------------------|--------------------|-----------|--------------------|-----------------------|---------|
| Iolumns           | Data Constraints G | irants Stat | istics Column Statis        | tics Triggers Deper | ndencies Details Part | itions Indexes SQL |           |                    |                       |         |
| e 🚯               | 🗟 X 🖗 🖪            | Sort F      | <b>ilter:</b> Enter Where C | lause               |                       |                    |           |                    |                       | Actions |
|                   | INTEREST_RATE_CD   | IRC_NAME    | IRC_FORMAT_CD               | ISO_CURRENCY_CD     | ACCRUAL_BASIS_CD      | COMPOUND_BASIS_CD  | IRC_DESC  | IRC_STRUCTURE_TYPE | GENERATE_FREQUENCY_FL | g Inter |
| 1                 | 100                | 6 Month     | 0                           | JSD                 | 3                     | 150                | 6 Month   | 1                  | (nu                   | ll)     |
| 2                 | 500                | Prime Mo    | 0                           | JSD                 | 3                     | 150                | Prime M   | 1                  | (nu                   | ll)     |
| 3                 | 120                | Daily YC    | 0                           | JSD                 | 3                     | 150                | Daily YC  | 1                  | (nu                   | ill)    |
| 4                 | 510                | Prime Dai   | 0                           | HKD                 | 3                     | 150                | Prime Da  | 1                  | (nu                   | ill)    |
| 5                 | 128                | TPOC AR     | 0                           | ADP                 | 3                     | 150                | TPOC A    | 1                  | (nu                   | ill)    |
| 6                 | 130                | Monthly     | 0                           | JSD                 | 3                     | 150                | Monthly   | 1                  | (nu                   | il)     |
| 7                 | 212                | Treasury    | 0                           | JSD                 | 3                     | 150                | Treasur   | 1                  | (nu                   | il)     |
| 8                 | 405                | Jser defi   | 0                           | JSD                 | 3                     | 150                | User def  | 1                  | (nu                   | ill)    |
| 9                 | 220                | fiscal ye   | 0                           | HKD                 | 3                     | 150                | fiscal ye | 1                  | (nu                   | il)     |
| 10                | 164                | 164 Mon     | 0                           | JSD                 | 3                     | 150                | 164 Mon   | 1                  | (nu                   | ll)     |
| 11                | 165                | 165 Mon     | 0                           | JSD                 | 3                     | 150                | 165 Mon   | 1                  | (nu                   | il)     |
| 12                | 166                | 166 Mon     | 0                           | JSD                 | 3                     | 150                | 166 Mon   | 1                  | (nu                   | ill)    |
| 13                | 168                | 168 Mon     | 0                           | JSD                 | 3                     | 150                | 168 Mon   | 1                  | (nu                   | ill)    |
| 14                | 219                | Hull and    | 0                           | JSD                 | 3                     | 150                | Hull and  | 1                  | (nu                   | ll)     |
| 15                | 200                | TREASU      | 1                           | JSD                 | 3                     | 150                | TREASU    | 1                  | (nu                   | ll)     |

#### Step-4 Now view data in Target RDBMS (Oracle 11g) for table TRG\_Accrual\_Basic\_CD.

| ⊳ admin | TRG_ACCRUA         | AL_BASIC_CD       |                   |  |
|---------|--------------------|-------------------|-------------------|--|
| Columns | Data Constraints G | irants Statistics | Column Statistics |  |
| 🔊 🖈     | 📑 🗙 📑 🖷            | Sort Filter:      | Enter Where Claus |  |
|         | ACCRUAL_BASIC_CD   | ACCRUAL_BASIC     | _DISPLAY_CD       |  |
| 1       | 1                  | asdf01            |                   |  |
| 2       | 2                  | jkl;02            |                   |  |
| 3       | 3                  | sdfsdfl           |                   |  |
| 4       | 4                  | dfasf             |                   |  |
| 5       | 5                  | vdfts             |                   |  |
| 6       | 6                  | drtbs             |                   |  |
|         |                    |                   |                   |  |

#### Step-4 Now view data in Target RDBMS (Oracle 11g) for table TRG\_Currencies

| ⊳ admir | n     | TRG_  | CURR   | ENCIES |     |          |         |
|---------|-------|-------|--------|--------|-----|----------|---------|
| Columns | Data  | Const | raints | Grants | Sta | atistics | Columr  |
| 🔊 🖈     | 2     | XQ    | . 6,   | Sort   |     | Filter:  | Enter W |
|         | ISO_C | URREN | CY_CD  | ISO_C  | JRR | ENCY_    | NAME    |
| 1       | USD   |       |        | (null) |     |          |         |
| 2       | HKD   |       |        | (null) |     |          |         |
| 3       | ADP   |       |        | (null) |     |          |         |
|         |       |       |        |        |     |          |         |

Step-4 Now view data in Target RDBMS (Oracle 11g) for table TRG\_IRC\_FORMAT\_CD.

| ⋗ admir | וו     | TRG_I   | RC_F  | ORMAT_ |            |         |
|---------|--------|---------|-------|--------|------------|---------|
| Columns | Data   | Constra | aints | Grants | Statistics | Colurr  |
| 🔊 🖈     |        | XB      | ٦,    | Sort   | Filter:    | Enter \ |
|         | IRC_FC | DRMAT_  | CD 1  | RC_FOR | MAT_NAM    | E       |
| 1       |        |         | 0(    | null)  |            |         |
| 2       |        |         | 1 (   | null)  |            |         |
|         |        |         |       |        |            |         |

Step-4 Now view data in Target RDBMS (Oracle 11g) for table TRG\_COMPOUND\_BASIS\_cD

| Þ admir |                                                   |
|---------|---------------------------------------------------|
| Columns | Data Constraints Grants Statistics Column Statist |
| 📌 🔞     | ) 🛃 🗶 🕵 🖪 Sort Filter: Enter Where Cl             |
|         | COMPOUND_BASIS_CD COMPOUND_BASIS_NAME             |
| 1       | 120 (null)                                        |
| 2       | 130 (null)                                        |
| 3       | 140 (null)                                        |
| 4       | 150 (null)                                        |
|         |                                                   |